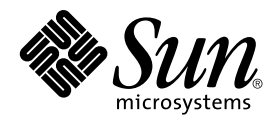

# Solaris 8 2/02: Suplemento de novedades del sistema operativo

Sun Microsystems, Inc. 4150 Network Circle Santa Clara, CA 95054 U.S.A.

Referencia: 816–3464–11 Marzo 2002

Copyright 2002 Sun Microsystems, Inc. 4150 Network Circle, Santa Clara, CA 95054 U.S.A. Reservados todos los derechos.

Este producto o documento está protegido por copyright y distribuido bajo licencias que restringen su uso, copia, distribución y descompilación. No<br>se puede reproducir parte alguna de este producto o documento en ninguna f distribuidores de Sun.

Algunas partes de este producto pueden derivarse de los sistemas Berkeley BSD, bajo licencia de la Universidad de California. UNIX es una marca<br>registrada en los EE.UU. y otros países, bajo licencia exclusiva de X/Open Com

Sun, Sun Microsystems, el logotipo de Sun, docs.sun.com, AnswerBook, AnswerBook2, iPlanet, Java, J2SE, Java HotSpot, Java Naming and Directory<br>Interface, JumpStart, Sun Enterprise, Solaris Web Start, Sun Blade, Sun Ray, ON marcas de servicio de Sun Microsystems, Inc. en los EE.UU. y en otros países. Todas las marcas comerciales SPARC se utilizan bajo licencia y son<br>marcas comerciales o marcas comerciales registradas de SPARC International, I SPARC se basan en una arquitectura desarrollada por Sun Microsystems, Inc. PostScript(TM) es una marca comercial o marca registrada de Adobe Systems, Incorporated, que puede registrarse en algunos lugares.

La interfaz gráfica de usuario OPEN LOOK y Sun™ fue desarrollada por Sun Microsystems, Inc. para sus usuarios y licenciatarios. Sun reconoce los<br>esfuerzos pioneros de Xerox en la investigación y desarrollo del concepto de OPEN LOOK y que, por otra parte, cumplan con los acuerdos de licencia por escrito de Sun.

Adquisiciones federales: El software comercial y los usuarios del gobierno están sujetos a los términos y condiciones de licencia estándar.

ESTA DOCUMENTACIÓN SE PROPORCIONA "TAL CUAL". SE RENUNCIA A TODAS LAS CONDICIONES EXPRESAS O IMPLÍCITAS, REPRESENTACIONES Y GARANTÍAS, INCLUIDA CUALQUIER GARANTÍA IMPLÍCITA DE COMERCIALIZACIÓN, ADECUACIÓN PARA UNA FINALIDAD DETERMINADA O DE NO CONTRAVENCIÓN, EXCEPTO EN AQUELLOS CASOS EN QUE DICHA RENUNCIA NO FUERA LEGALMENTE VÁLIDA.

Copyright 2002 Sun Microsystems, Inc. 4150 Network Circle, Santa Clara, CA 95054 U.S.A. Tous droits réservés

Ce produit ou document est protégé par un copyright et distribué avec des licences qui en restreignent l'utilisation, la copie, la distribution, et la<br>décompilation. Aucune partie de ce produit ou document ne peut être rep aux polices de caractères, est protégé par un copyright et licencié par des fournisseurs de Sun.

Des parties de ce produit pourront être dérivées du système Berkeley BSD licenciés par l'Université de Californie. UNIX est une marque déposée aux Etats-Unis et dans d'autres pays et licenciée exclusivement par X/Open Company, Ltd.

Sun, Sun Microsystems, le logo Sun, docs.sun.com, AnswerBook, AnswerBook2, iPlanet, Java, J2SE, Java HotSpot, Java Naming and Directory Interface, JumpStart, Sun Enterprise, Solaris Web Start, Sun Blade, Sun Ray, ONC+, et Solaris sont des marques de fabrique ou des marques déposées,<br>ou marques de service, de Sun Microsystems, Inc. aux Etats-Unis et dans d'

L'interface d'utilisation graphique OPEN LOOK et Sun™ a été développée par Sun Microsystems, Inc. pour ses utilisateurs et licenciés. Sun reconnaît les efforts de pionniers de Xerox pour la recherche et le développement du concept des interfaces d'utilisation visuelle ou graphique pour l'industrie<br>de l'informatique. Sun détient une licence non exclusive de Xerox sur l

CETTE PUBLICATION EST FOURNIE "EN L'ETAT" ET AUCUNE GARANTIE, EXPRESSE OU IMPLICITE, N'EST ACCORDEE, Y COMPRIS DES<br>GARANTIES CONCERNANT LA VALEUR MARCHANDE, L'APTITUDE DE LA PUBLICATION A REPONDRE A UNE UTILISATION<br>PARTICU S'APPLIQUERAIT PAS, DANS LA MESURE OU IL SERAIT TENU JURIDIQUEMENT NUL ET NON AVENU.

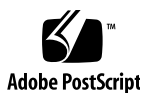

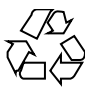

020207@3062

# Contenido

#### **Prefacio 5**

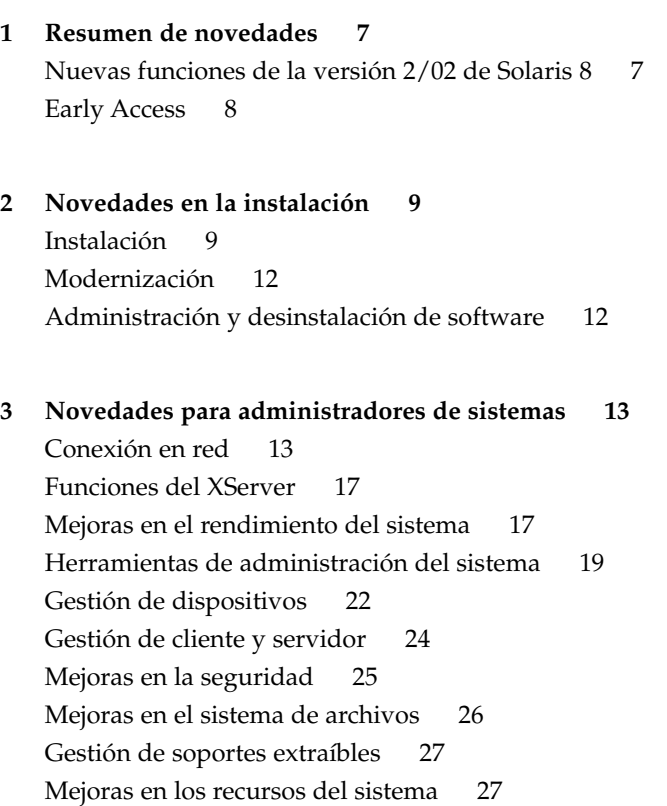

**3**

- **4 Novedades para programadores 29** Herramientas de desarrollo 29 Admisión de idiomas 34 Controladores de dispositivos de escritura 35 Versiones de Java 36
- **5 Novedades para los usuarios de escritorio 39** Mejoras en el gestor de ventanas 39 Otras características del escritorio 40

### Prefacio

El manual *Solaris 8 2/02: Suplemento de novedades del sistema operativo* describe las nuevas características de las versiones de actualización de Solaris™.

**Nota –** El entorno operativo Solaris se puede ejecutar en dos tipos de hardware o plataformas: SPARC™ y AI (Arquitectura Intel), así como en espacios de direccionamiento de 32 y de 64 bits. La información de este documento se aplica tanto a las plataformas como a los espacios de direccionamiento, salvo que se indique específicamente en un capítulo, apartado, nota, viñeta, figura, ejemplo o ejemplo de código.

En este documento, el término "AI" se refiere a la arquitectura de procesador de 32 bits de Intel, que incluye los procesadores Pentium, Pentium Pro, Pentium II, Pentium II Xeon, Celeron, Pentium III, Pentium III Xeon y Pentium y chips de microprocesadores compatibles de AMD y Cyrix.

### Acceso a la documentación en línea de Sun

La sede Web docs.sun.com<sup>SM</sup> permite acceder a la documentación técnica de Sun en línea. Puede examinar el archivo docs.sun.com o buscar el título de un manual o un tema específico. El URL es http://docs.sun.com.

**5**

## Convenciones tipográficas

La tabla siguiente describe los cambios tipográficos utilizados en este manual.

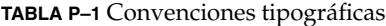

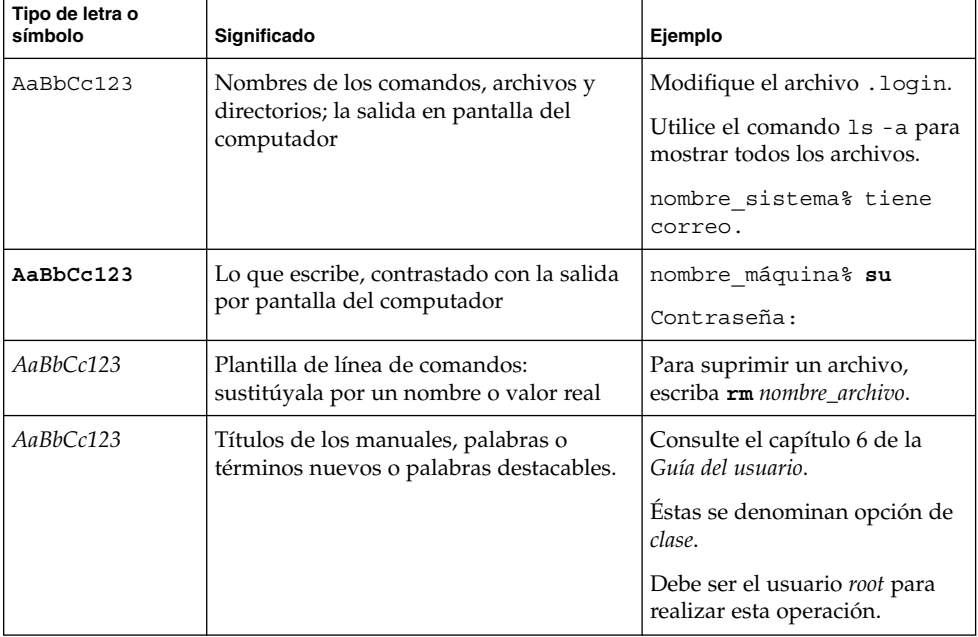

CAPÍTULO **1**

### Resumen de novedades

El documento *Solaris 8 2/02: Suplemento de novedades* resalta las nuevas funciones que se han agregado al sistema operativo para las versiones de actualización de Solaris 8.

Este manual es el único suplemento nuevo disponible para la versión Solaris 8 2/02. Proporciona suplementos actualizados y documentados relativos al uso de las nuevas funciones, aunque sólo ofrece resúmenes de las funciones.

El documento *Solaris 8 2/02: Suplemento de novedades* abarca los temas siguientes:

- Novedades en la instalación
- Novedades para administradores de sistemas
- Novedades para desarrolladores
- Novedades para los usuarios de escritorio

### Nuevas funciones de la versión 2/02 de Solaris 8

*Solaris 8 2/02: Suplemento de novedades* describe brevemente las funciones incluidas en todas las actualizaciones de Solaris 8.

**7**

La lista siguiente identifica las funciones nuevas de la versión 2/02 de Solaris 8.

Nuevas caracteristicas de instalación

- Instalación desde el DVD de Solaris 8
- Archivo sysidcfg de Solaris Web Start
- Mejoras del programa Solaris Web Start

Nuevas funciones para los administradores del sistema

■ Extensiones de la biblioteca RPC de Sun

■ Uso de Xsun Server como dispositivo de sólo visualización

Nuevas funciones para desarrolladores de software

- Indicación del proceso de WBEM
- Modificaciones de Libthread alternativa
- Compatibilidad con la nueva codificación GB18030 de entorno nacional chino
- Java<sup>™2</sup> SDK, Standard Edition v. 1.2.2\_10

### Early Access

#### **Descripción de características**

#### **Documentación de Solaris 9**

Es posible que algunas funciones de esta versión de actualización tengan sólo las páginas de comando man como documentación de Solaris 8. Si necesita referencias adicionales, consulte la documentación del sistema operativo Solaris 9 en http://docs.sun.com.

Para versiones anteriores, siga los vínculos de documentación de la sede Early Access Web del sistema operativo Solaris 9 en http://www.sun.com/solaris/programs/solaris9ea.

Cuando acceda a la documentación de Solaris 9 durante el periodo beta, es posible que se le pida que acepte una licencia de uso restringido.

#### **Directorios de Early Access de Solaris 8**

La versión 8 2/02 de Solaris incluye directorios Early Access (EA), con software EA. Los productos EA se encuentran en el CD de software 2 de 2 de Solaris y en el DVD de Solaris, en la siguiente ubicación:

../Solaris\_8/EA/products

En el directorio EA/products están los subdirectorios con los productos EA. Cada subdirectorio de producto incluye un archivo README con información adicional sobre ese producto EA concreto.

CAPÍTULO **2**

## Novedades en la instalación

Este capítulo resalta las nuevas funciones de instalación en las versiones de actualización de Solaris 8.

**Nota –** Para las páginas actuales de comando man, use el comando man. Las páginas del comando man de la versión de actualización Solaris 8 incluyen información de las nuevas funciones que no se encuentra en *Solaris 8 Reference Manual Collection*.

**9**

### Instalación

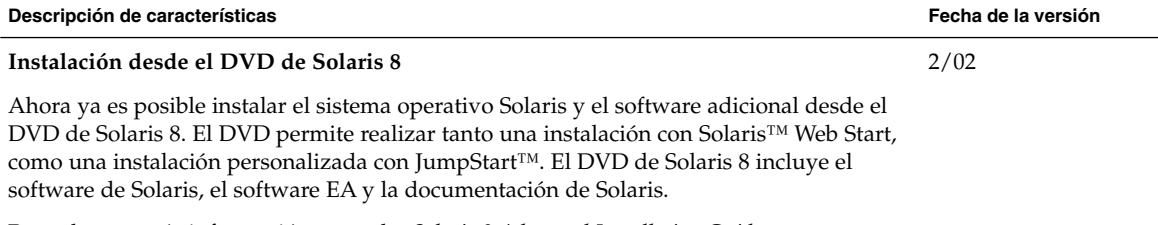

Para obtener más información, consulte *Solaris 8 Advanced Installation Guide*.

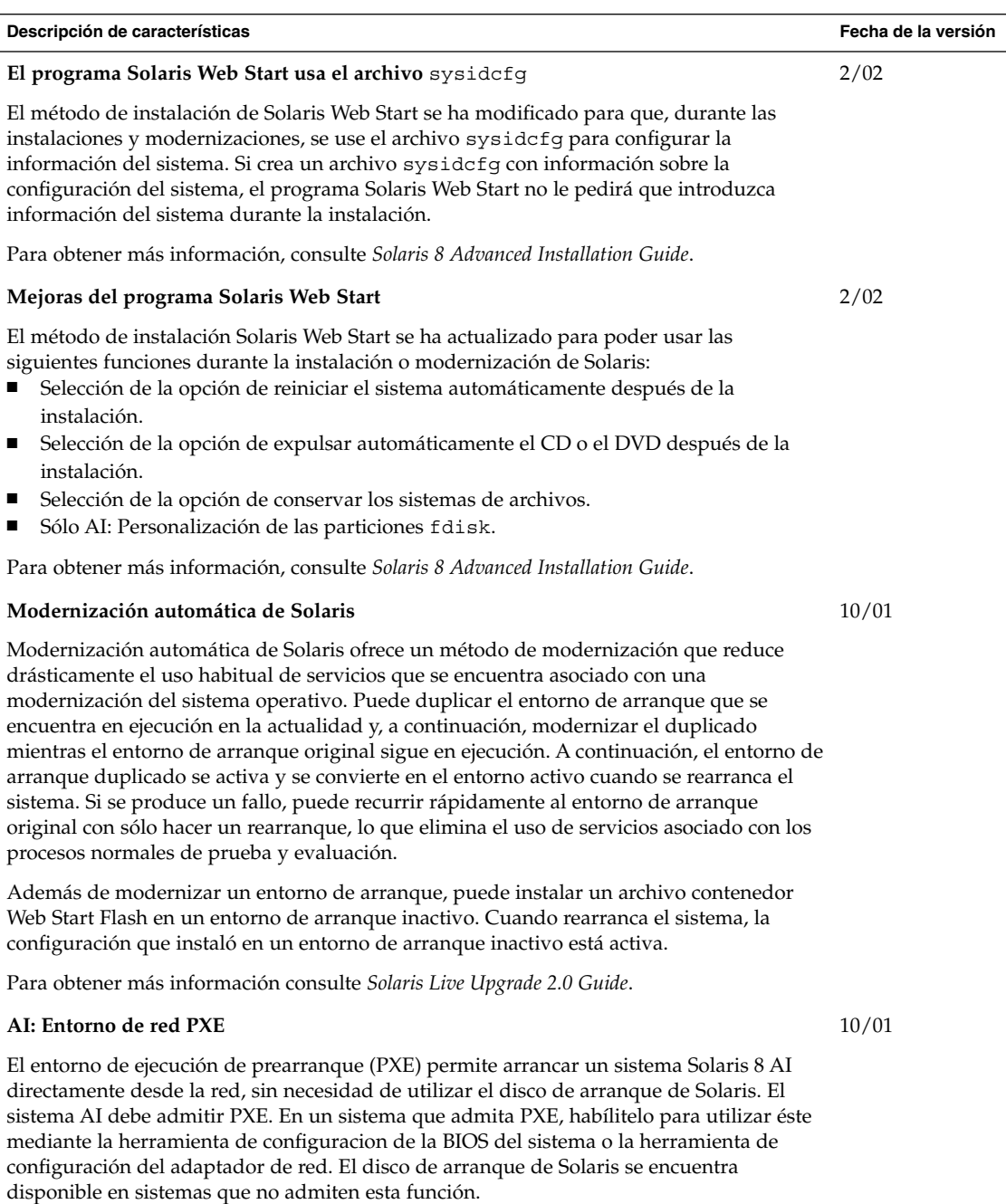

Para obtener más información, consulte *Solaris 8 Advanced Installation Guide*.

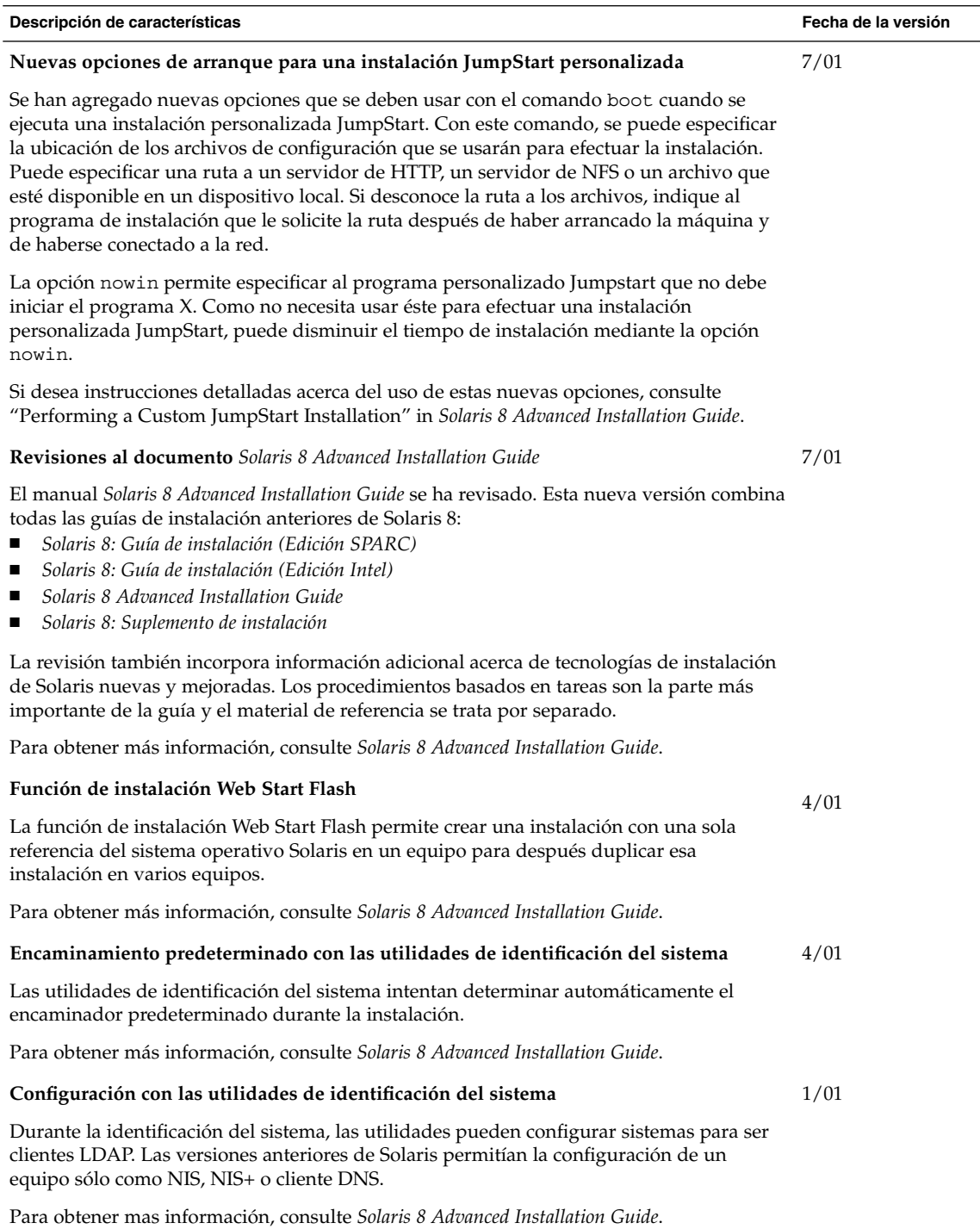

## Modernización

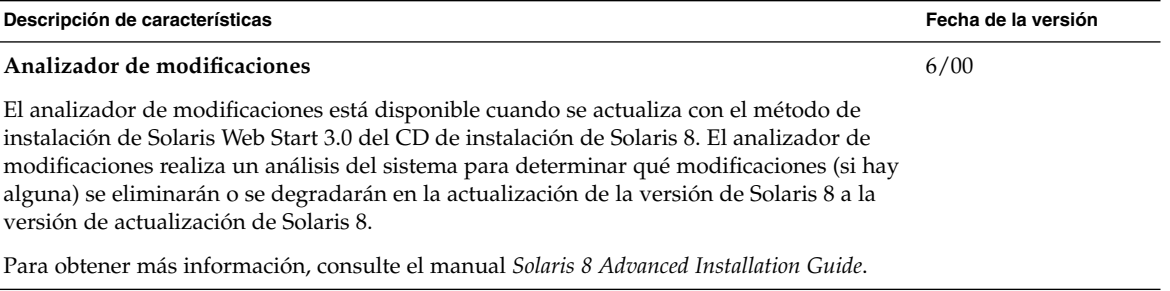

## Administración y desinstalación de software

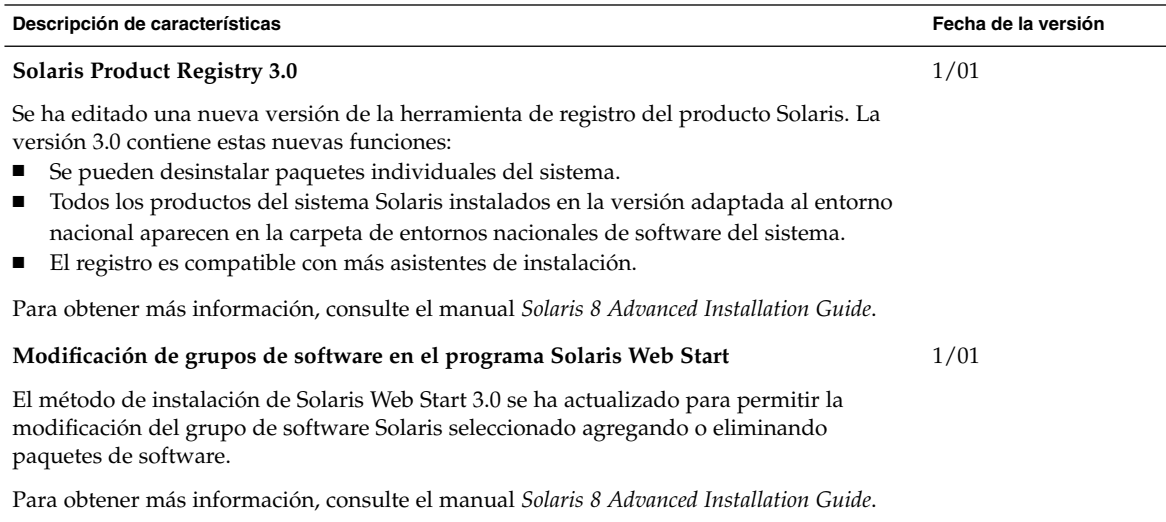

CAPÍTULO **3**

## Novedades para administradores de sistemas

Este capítulo resalta las nuevas funciones de administración del sistema que se han añadido a las versiones de actualización Solaris 8.

**Nota –** Para las páginas actuales de comando man, use el comando man. Las páginas del comando man de la versión de actualización Solaris 8 incluyen información de las nuevas funciones que no se encuentra en *Solaris 8 Reference Manual Collection*.

### Conexión en red

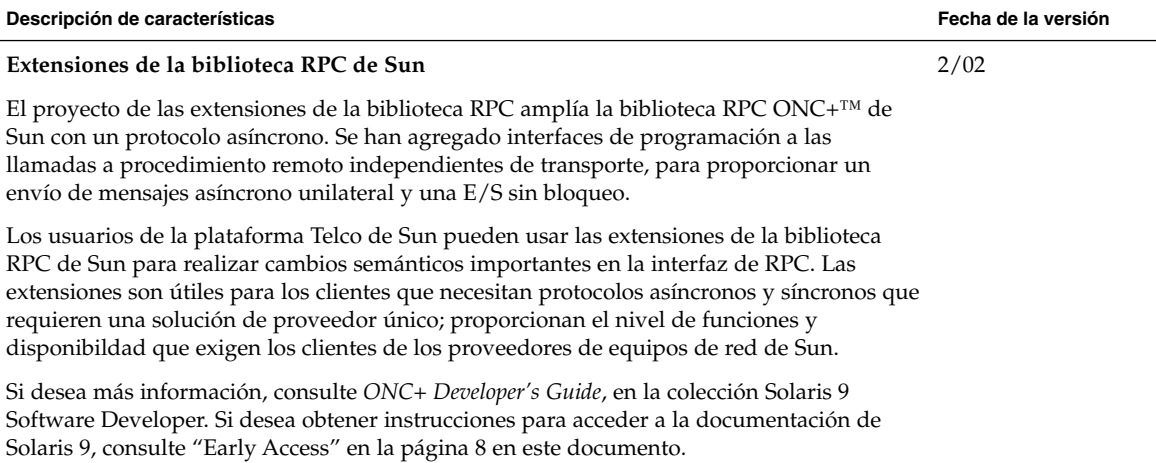

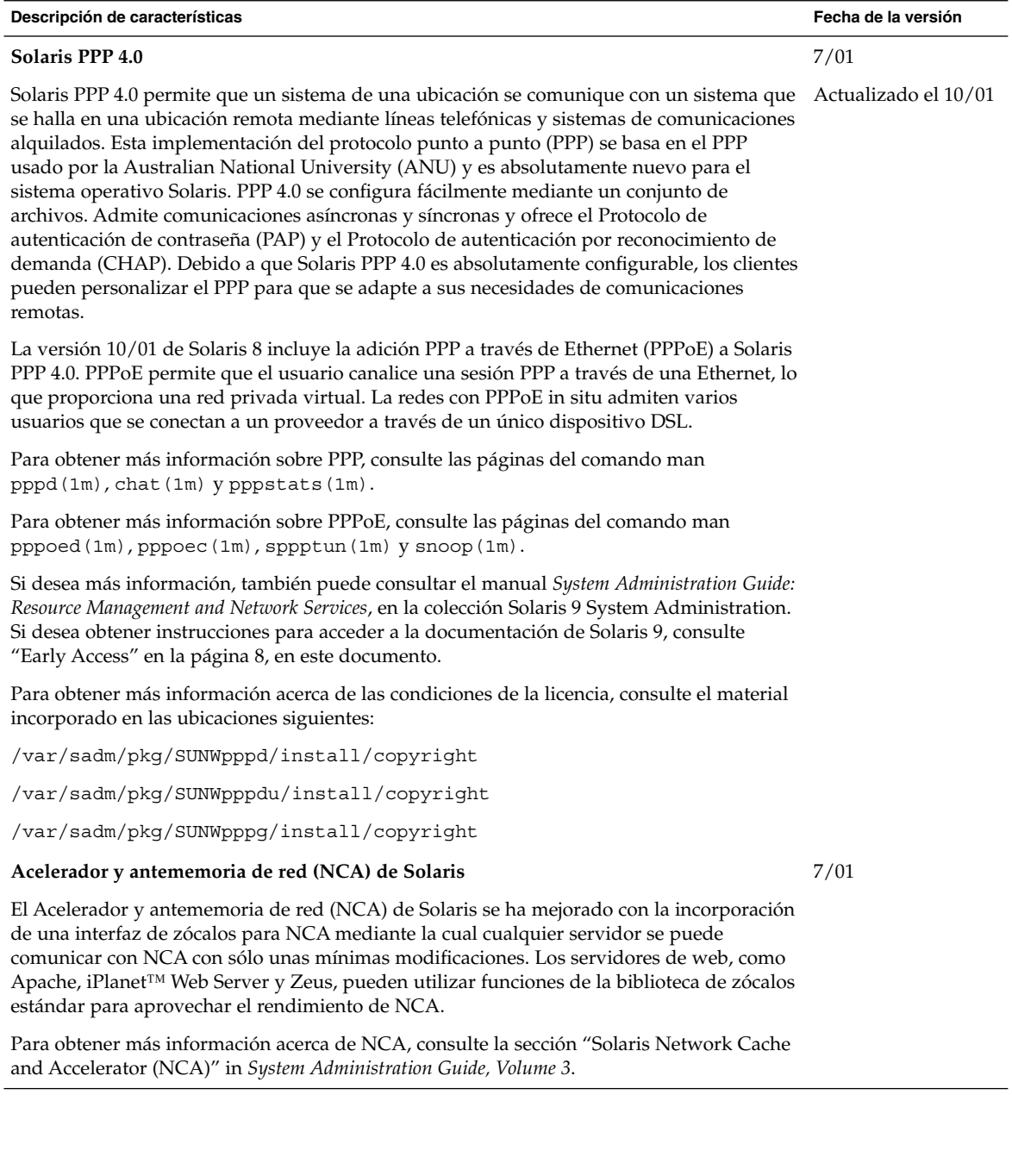

<sup>-</sup>

**Descripción de características Fecha de la versión Dominio Berkeley de nombres de Internet (BIND)** La nueva funcionalidad del dominio Berkeley de nombres de Internet (BIND) versión 8.2.2 contiene: ■ Opciones de configuración para in.named. Consulte la página del comando man conf $(4)$ . Ampliaciones de la interfaz de resolución (3RESOLV) de uso seguro en las aplicaciones multiproceso. La adición del comando ndc (1M), que se utiliza para iniciar o detener la reconfiguración de in.named, y el comando dnskeygen (1M), que se utiliza para crear las claves TSIG y DNSSEC. Para obtener más información, consulte "Administering DNS (Tasks)", en el manual *System Administration Guide: Naming and Directory Services*, de la colección Solaris 9 System Administrator. Si desea obtener instrucciones para acceder a la documentación de Solaris 9, consulte "Early Access" en la página 8, en este documento. 4/01 **Mejoras a** sendmail La utilidad sendmail (versión 8.10) tiene nuevas opciones de línea de comando, opciones del archivo de configuración nuevas y revisadas, nuevas macros definidas, macros de configuración m4 nuevas y revisadas, indicadores de compilación nuevos y revisados, nuevos indicadores de agente de entrega, nuevas ecuaciones para los agentes de entrega, nuevas características de cola, nuevos usos para LDAP, nuevas características de conjuntos de reglas, nuevas ubicaciones de archivos y una nueva configuración de correo electrónico incorporada. Para obtener más información, consulte "Mail Services" in *Solaris 8 System Administration Supplement*. "Mail Services" también describe cambios en mail.local, mailstats y 4/01 Actualizado el 7/01

makemap.

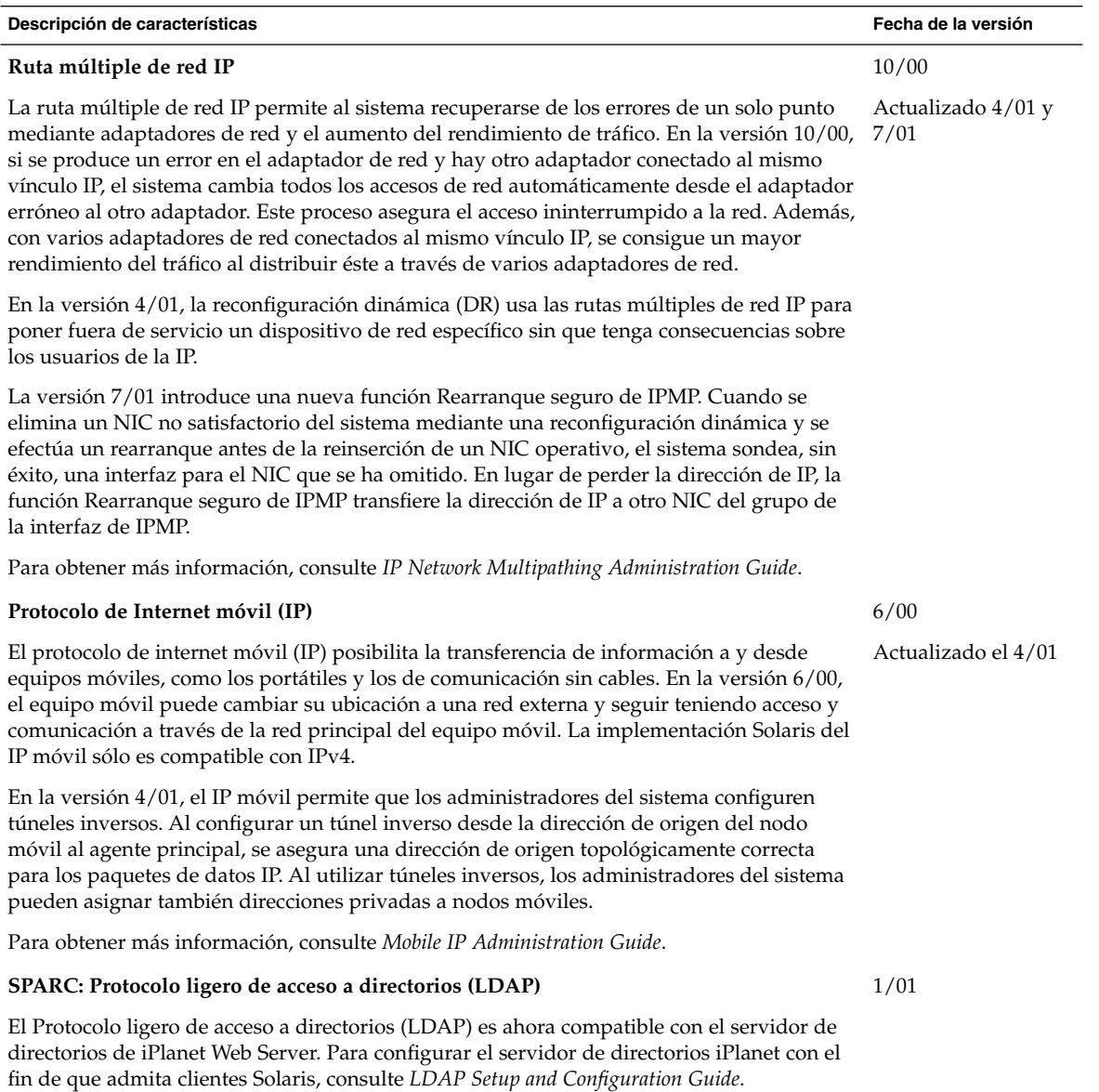

### Funciones del XServer

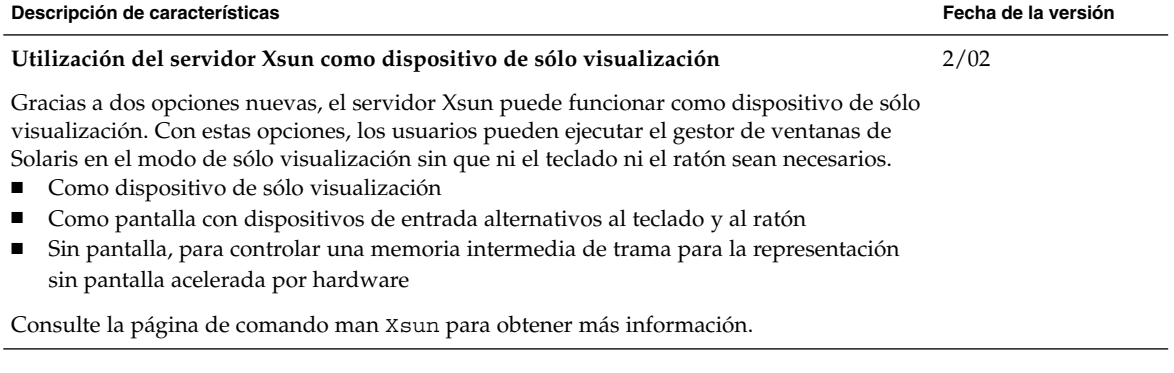

## Mejoras en el rendimiento del sistema

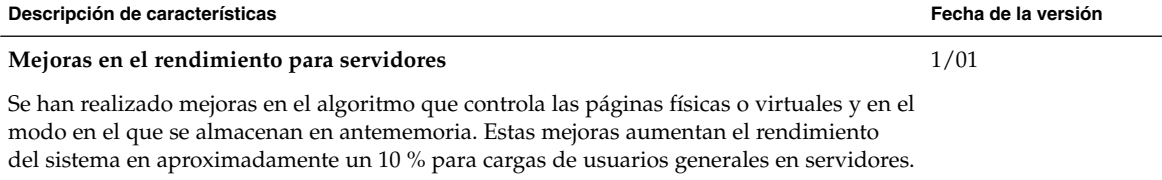

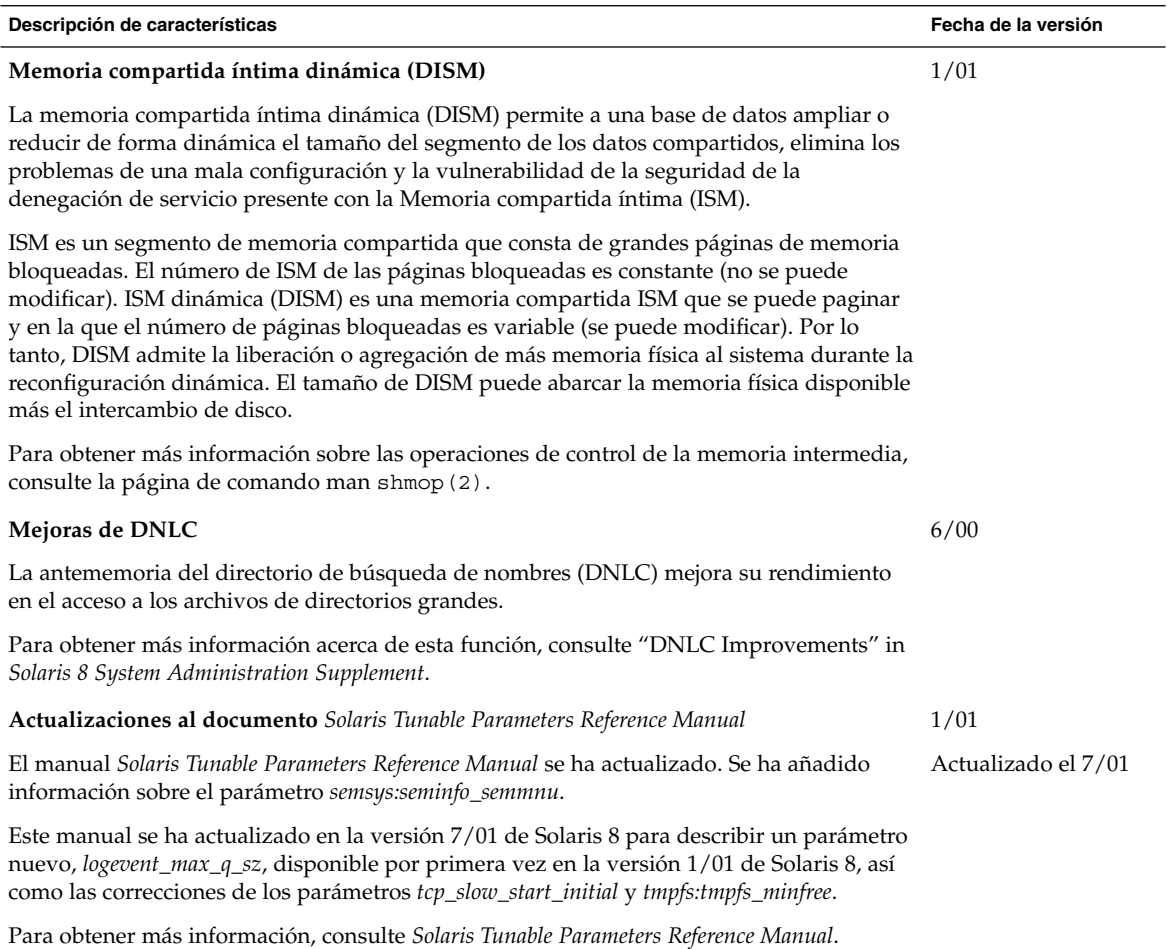

### Herramientas de administración del sistema

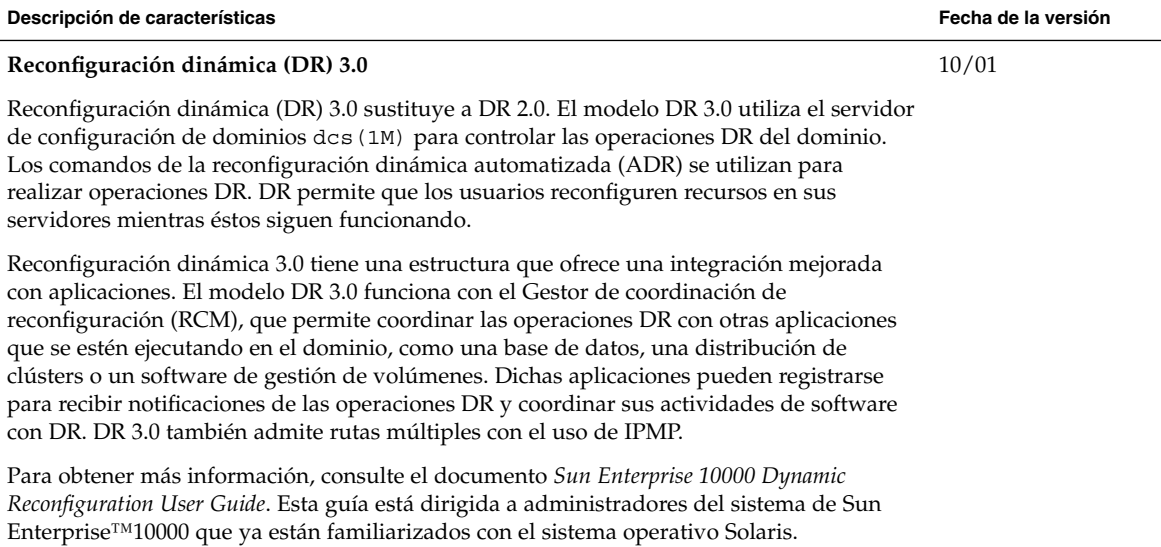

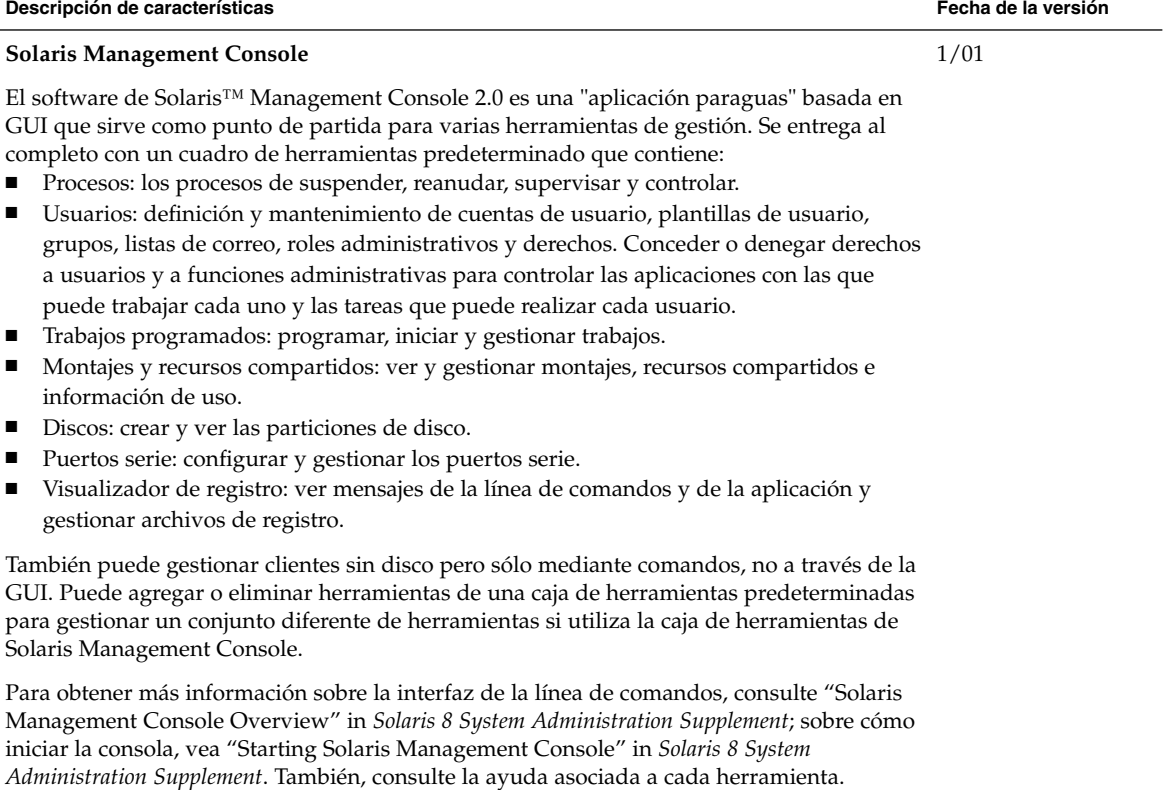

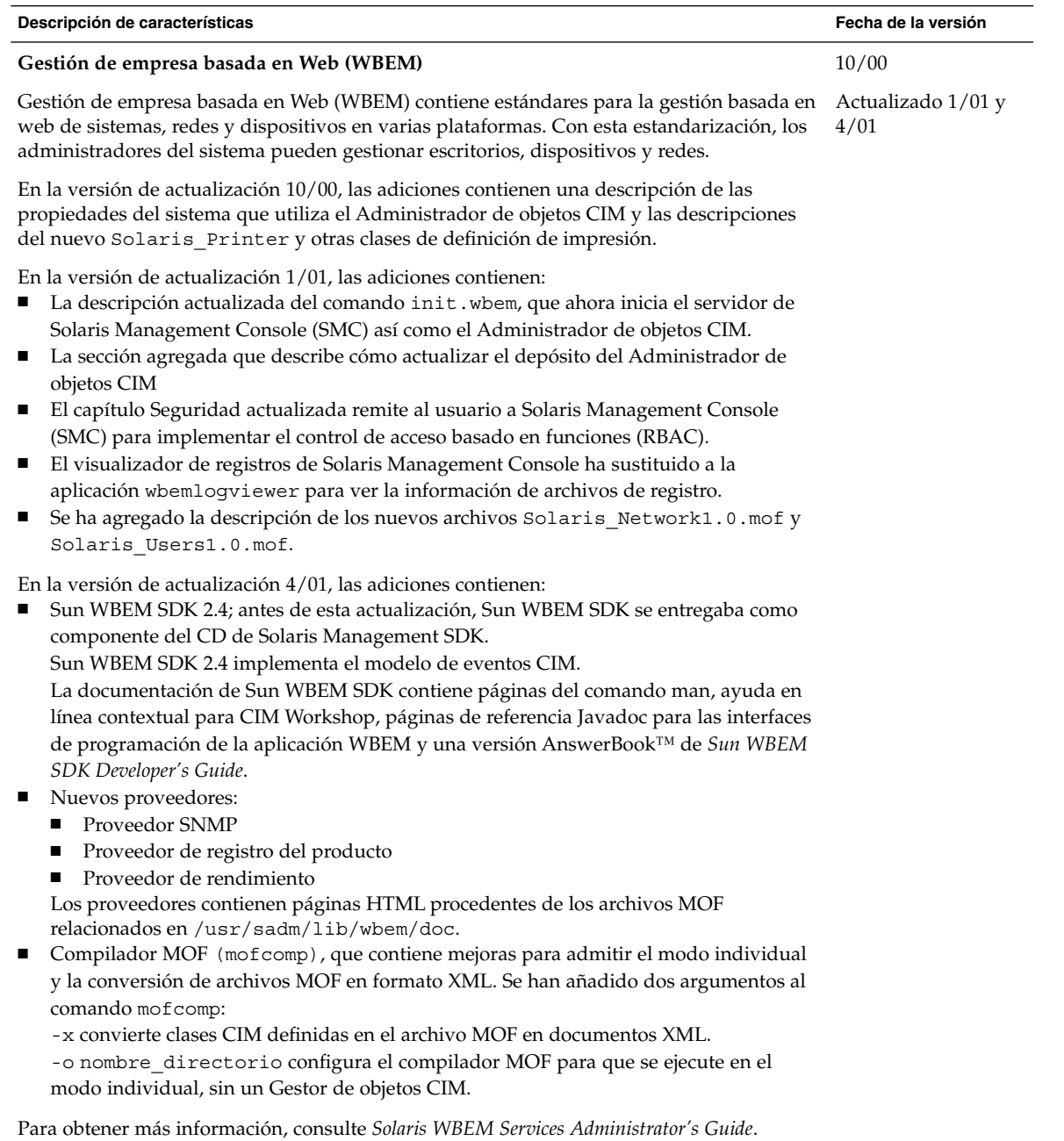

## Gestión de dispositivos

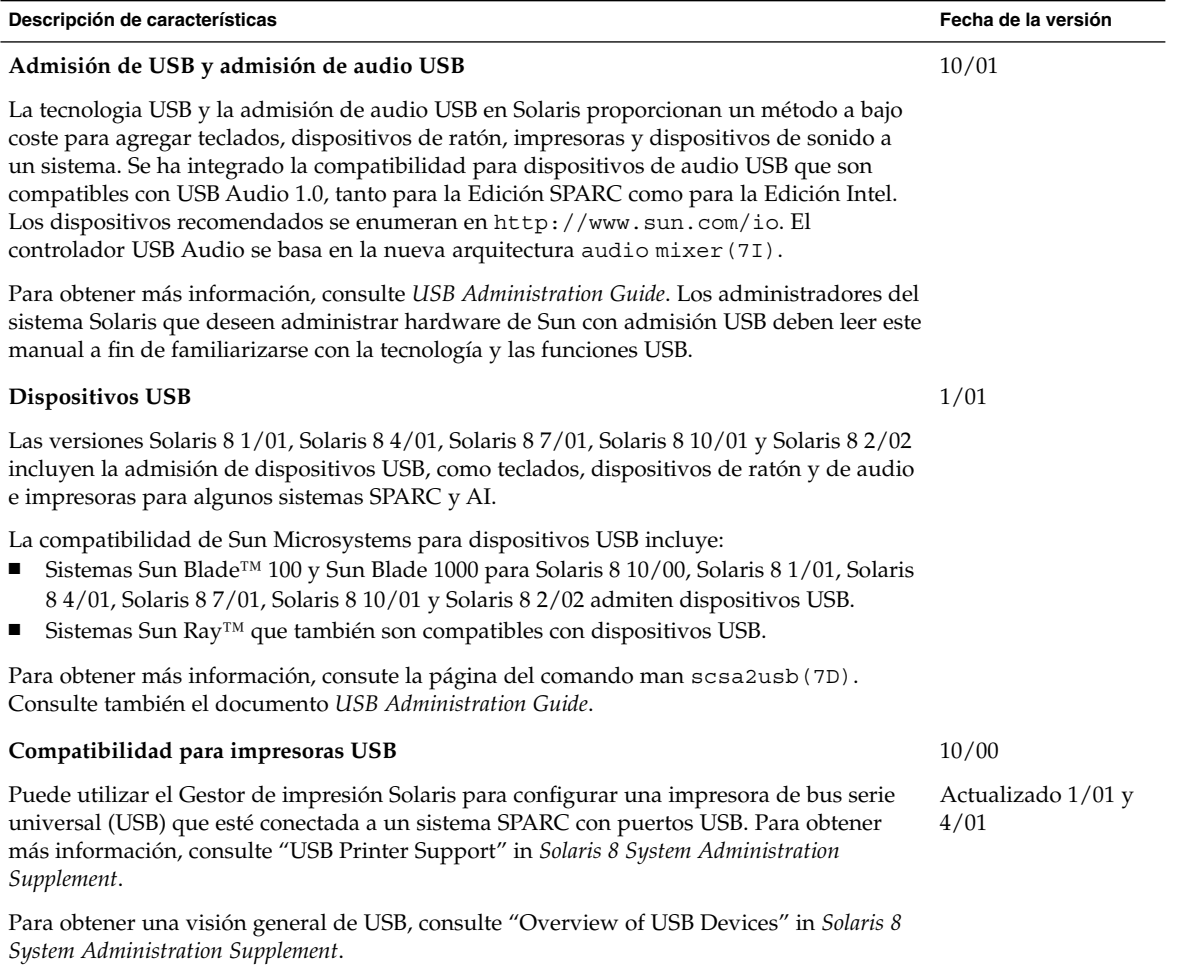

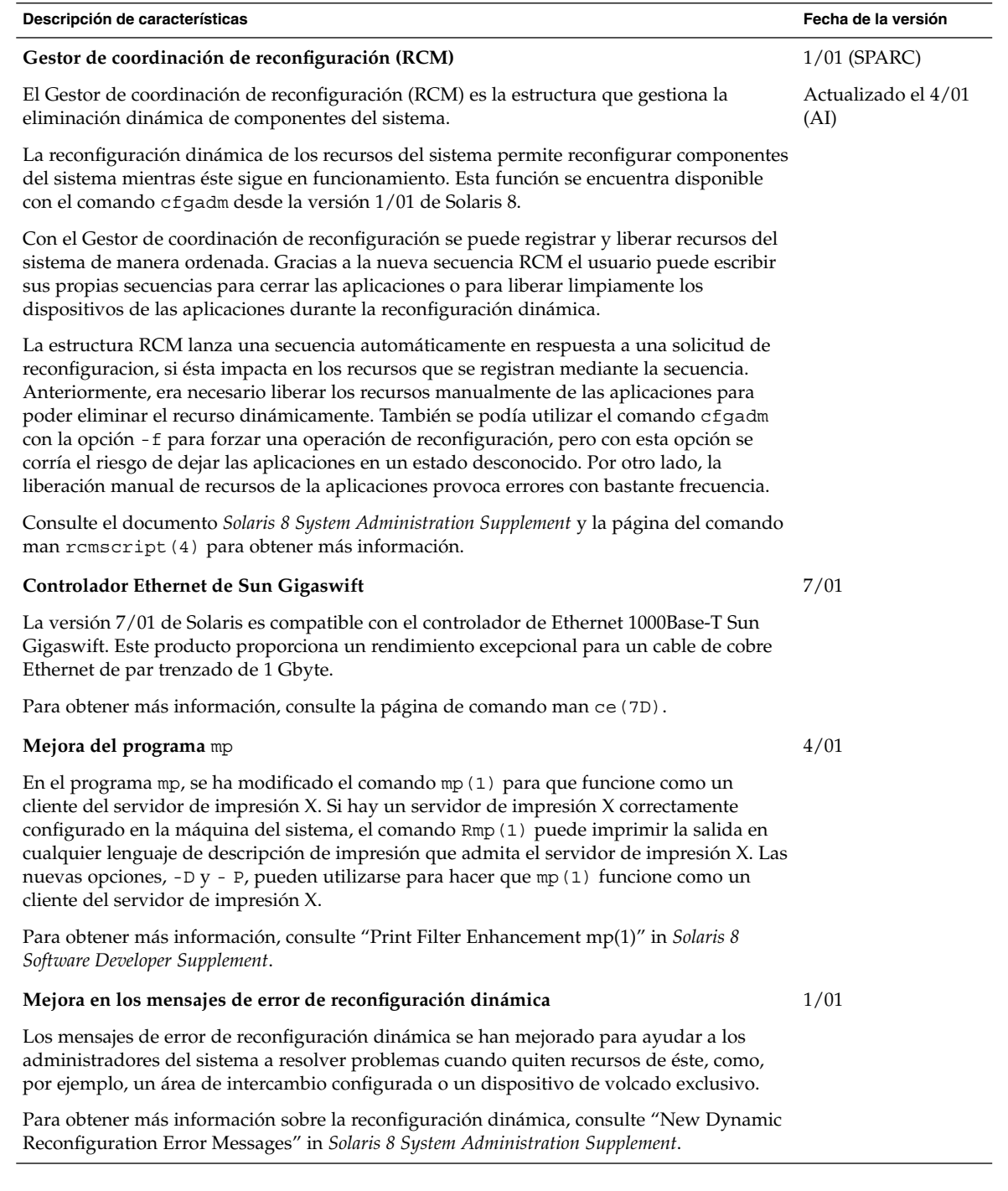

# Gestión de cliente y servidor

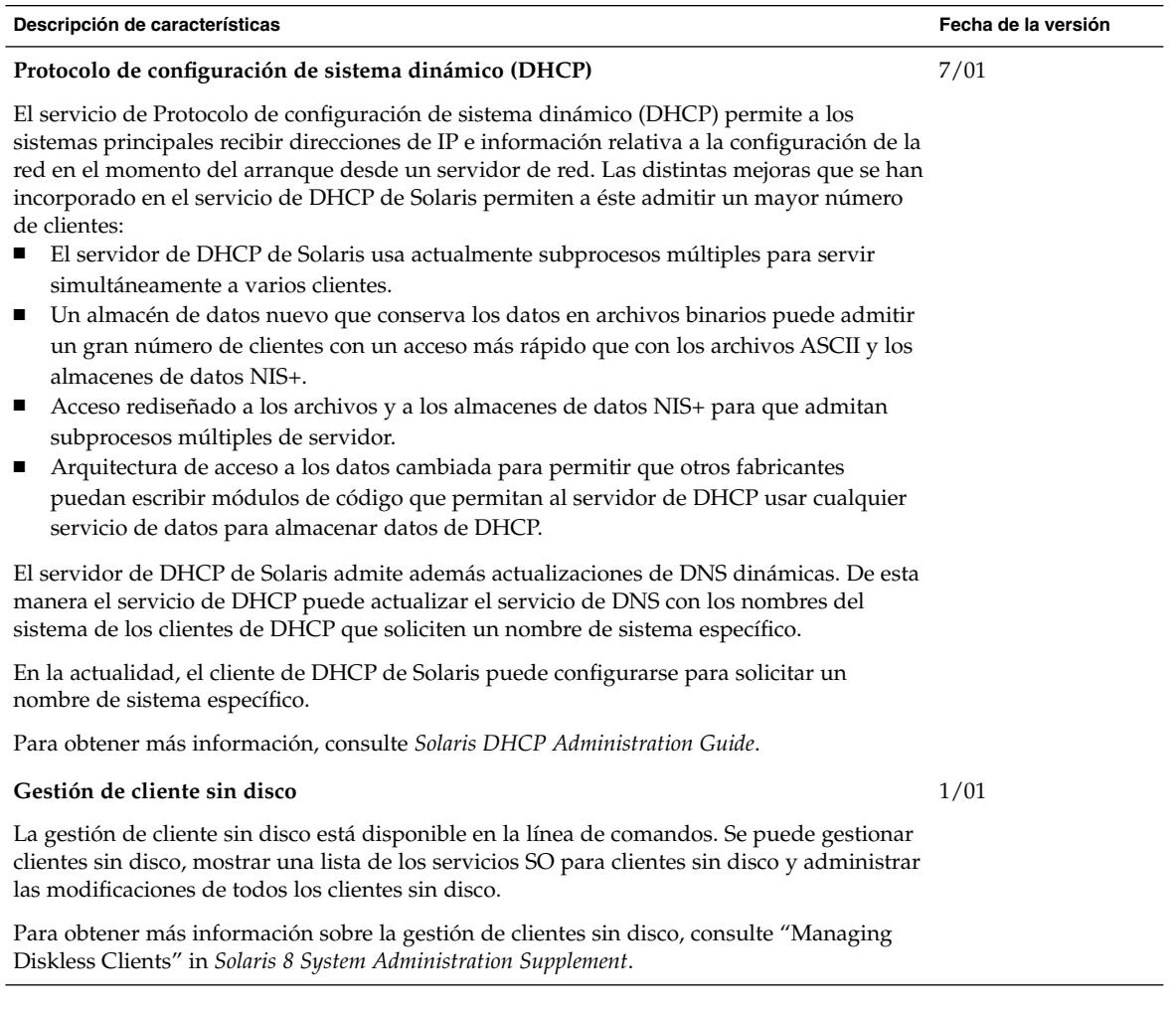

## Mejoras en la seguridad

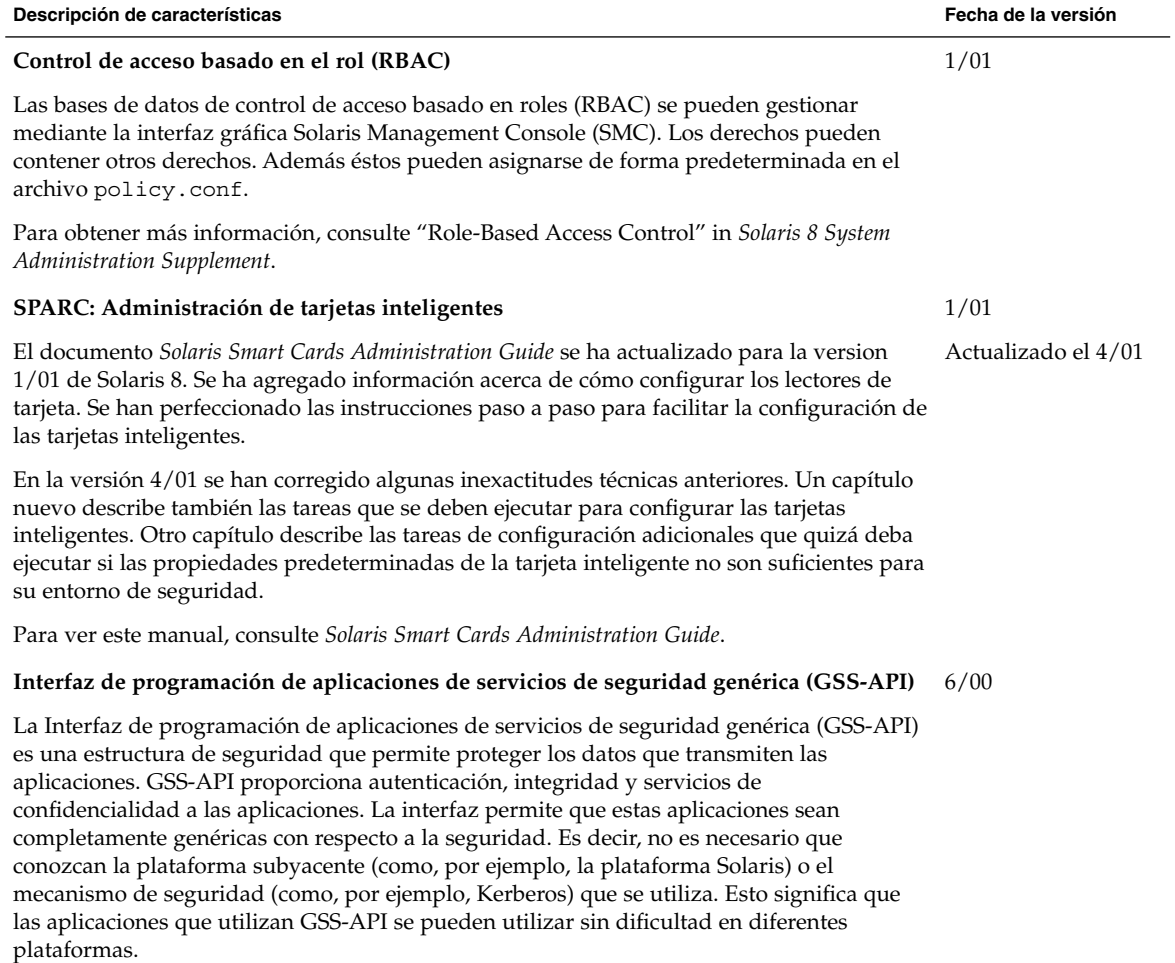

Para obtener más información, consulte *GSS-API Programming Guide*.

## Mejoras en el sistema de archivos

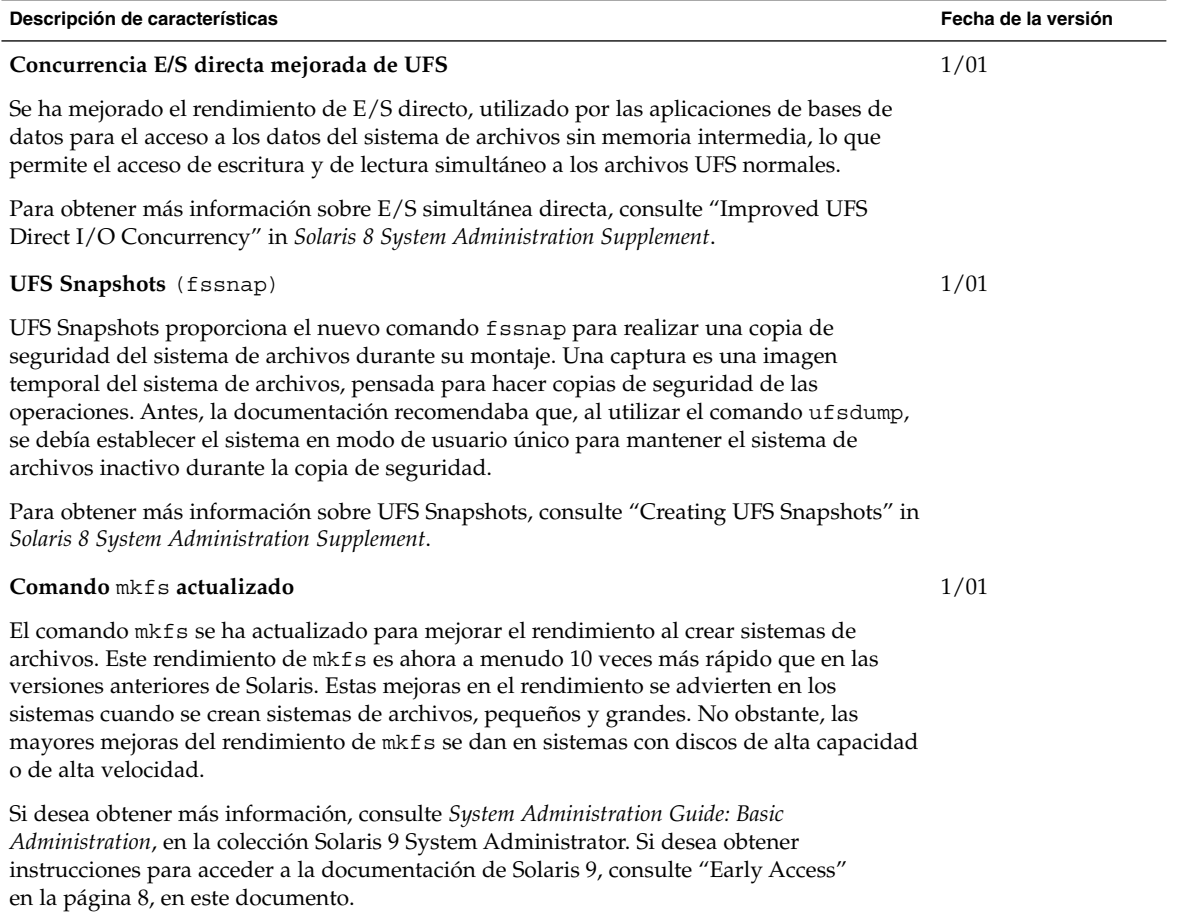

## Gestión de soportes extraíbles

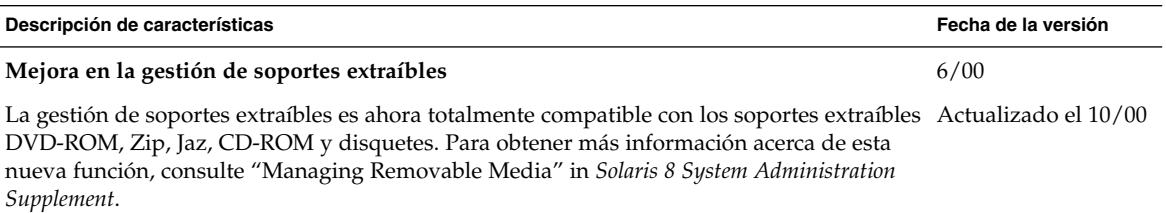

## Mejoras en los recursos del sistema

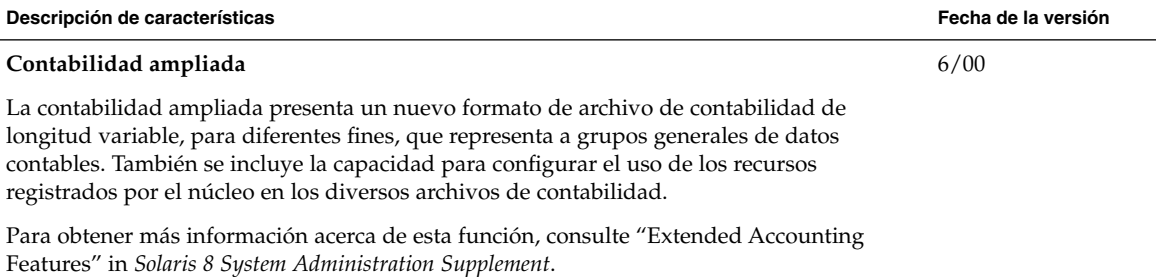

Capítulo 3 • Novedades para administradores de sistemas **27**

**28** Solaris 8 2/02: Suplemento de novedades del sistema operativo • Marzo 2002

<sup>-</sup>

## Novedades para programadores

Este capítulo resalta las nuevas funciones de los programadores de Solaris que se han agregado a las versiones de actualización de Solaris 8.

**Nota –** Para las páginas actuales de comando man, use el comando man. Las páginas del comando man de la versión de actualización Solaris 8 incluyen información de las nuevas funciones que no se encuentra en *Solaris 8 Reference Manual Collection*.

### Herramientas de desarrollo

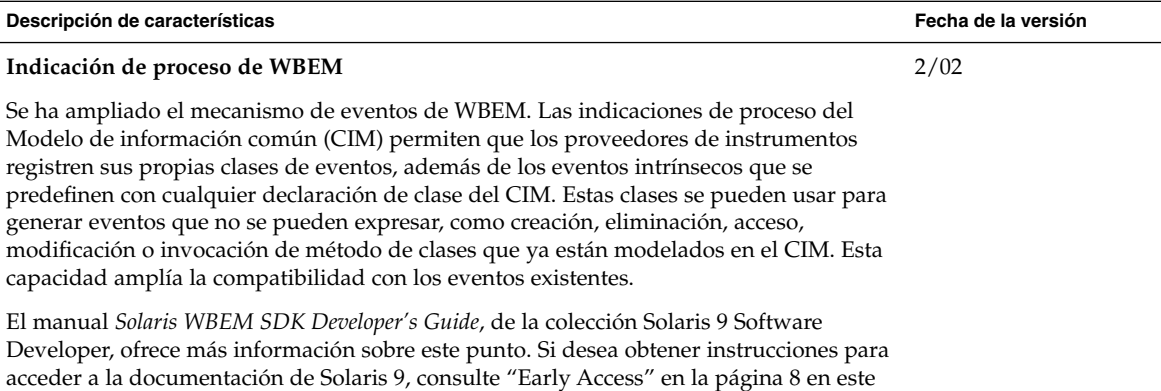

documento.

**Descripción de características Fecha de la versión Modificaciones de Alternate Libthread** La versión 8 2/02 de Solaris incluye una biblioteca de subprocesos múltiples alternativa mejorada, de mejor rendimiento y mayor fiabilidad y sencillez. En la página de comando man threads.3thr y en el manual *Multithreaded Programming Guide*, de la colección Solaris 9 Software Developer, se ofrece información adicional. Si desea obtener instrucciones para acceder a la documentación de Solaris 9, consulte "Early Access" en la página 8 en este documento. 2/02 **SPARC: Interfaz de aplicaciones a memoria remota compartida en clústers** Si desarrolla aplicaciones que amplían el uso de un entorno de clústers de Sun™, puede beneficiarse de esta interfaz. Al utilizar el API de memoria compartida remota, puede programar sus aplicaciones para disminuir la latencia con la que los mensajes pasan a través de interconexiones de clústers de alta velocidad. Dichas aplicaciones de clústers pueden reducir significativamente el tiempo que se necesita para responder a los eventos en una configuración de clústers. Debe tener Sun Cluster 3.0 instalado. Asimismo, necesita disponer de conocimientos expertos para modificar las aplicaciones existentes y sacar el máximo provecho de las posibilidades de la nueva interfaz. Las páginas del comando man librsm(3LIB) y section (3RSM) "Section 3: Extended Library Functions" incluyen referencias a RSM. 10/01 **Protocolo de configuración de sistema dinámico (DHCP)** El servicio de Protocolo de configuración de sistema dinámico (DHCP) permite a los sistemas principales recibir direcciones de IP e información relativa a la configuración de la red en el momento del arranque desde un servidor de red. Antes de esta versión, los datos de configuración de DHCP sólo se podían almacenar en archivos de texto o NIS+. En esta versión se ha rediseñado el acceso a los datos del servicio de DHCP de Solaris para que use una estructura modular. DCHP de Solaris proporciona una API que permite al usuario grabar objetos compartidos de modo que admitan todas las prestaciones para almacenar datos de DHCP. El documento *Solaris DHCP Service Developer's Guide* ofrece una visión general de la estructura de acceso a los datos que utiliza Solaris DHCP, directrices generales para los desarrolladores y un listado de las funciones API utilizadas para escribir un módulo que admita un almacén de datos nuevos. 7/01 **Una llamada al sistema de archivos de envío vectorizados:** sendfilev() Una llamada al sistema de archivos de envío vectorizados, sendfilev() permite obtener un mejor rendimiento para enviar datos desde las memorias intermedias o archivos de las aplicaciones. Por ejemplo, en términos de rendimiento de web, un servidor de web puede generar una respuesta HTTP (cabecera, datos y final, así como las incorporaciones de una sede de servidor SSI) en una única llamada al sistema. Esta función proporciona una rendimiento óptimo con NCA, ya que permite la devolución de múltiples bloques, que pueden proceder de varios archivos para la respuesta. Para obtener más informacion, consulte la página de comando man sendfilev(2). 7/01

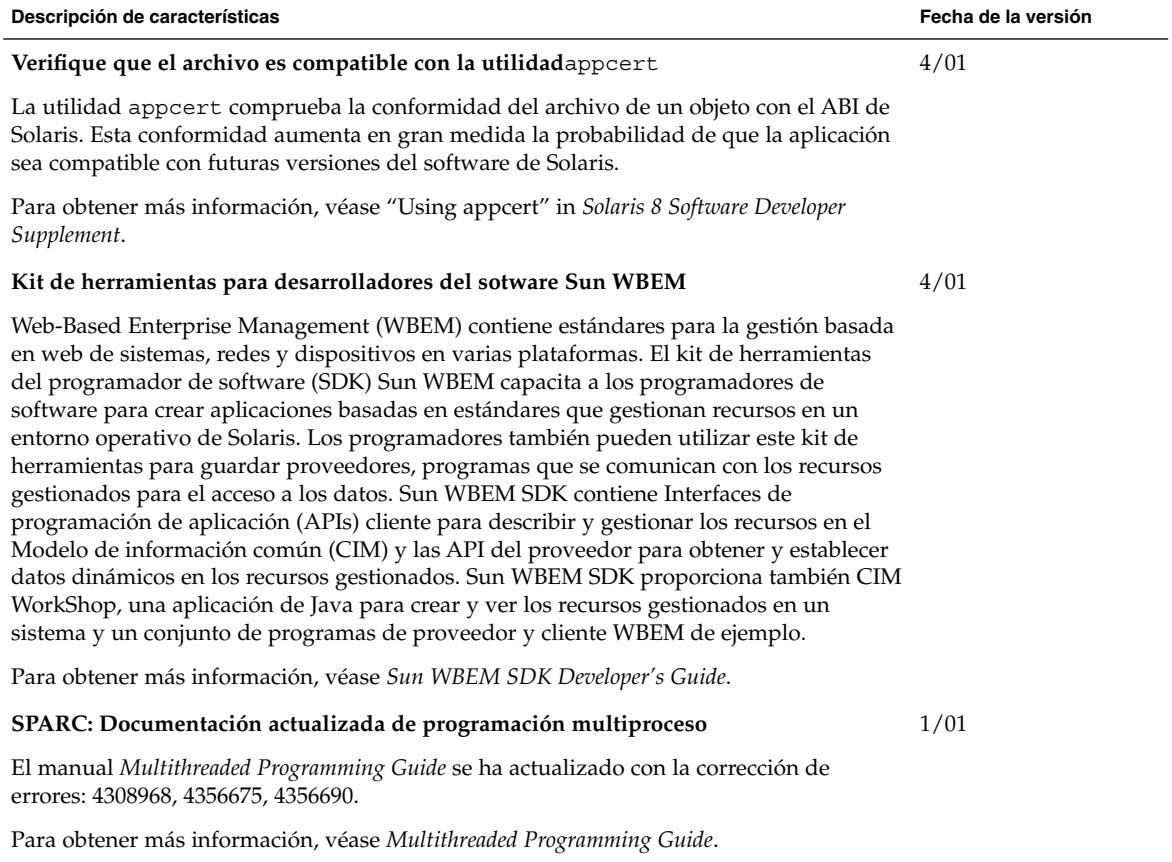

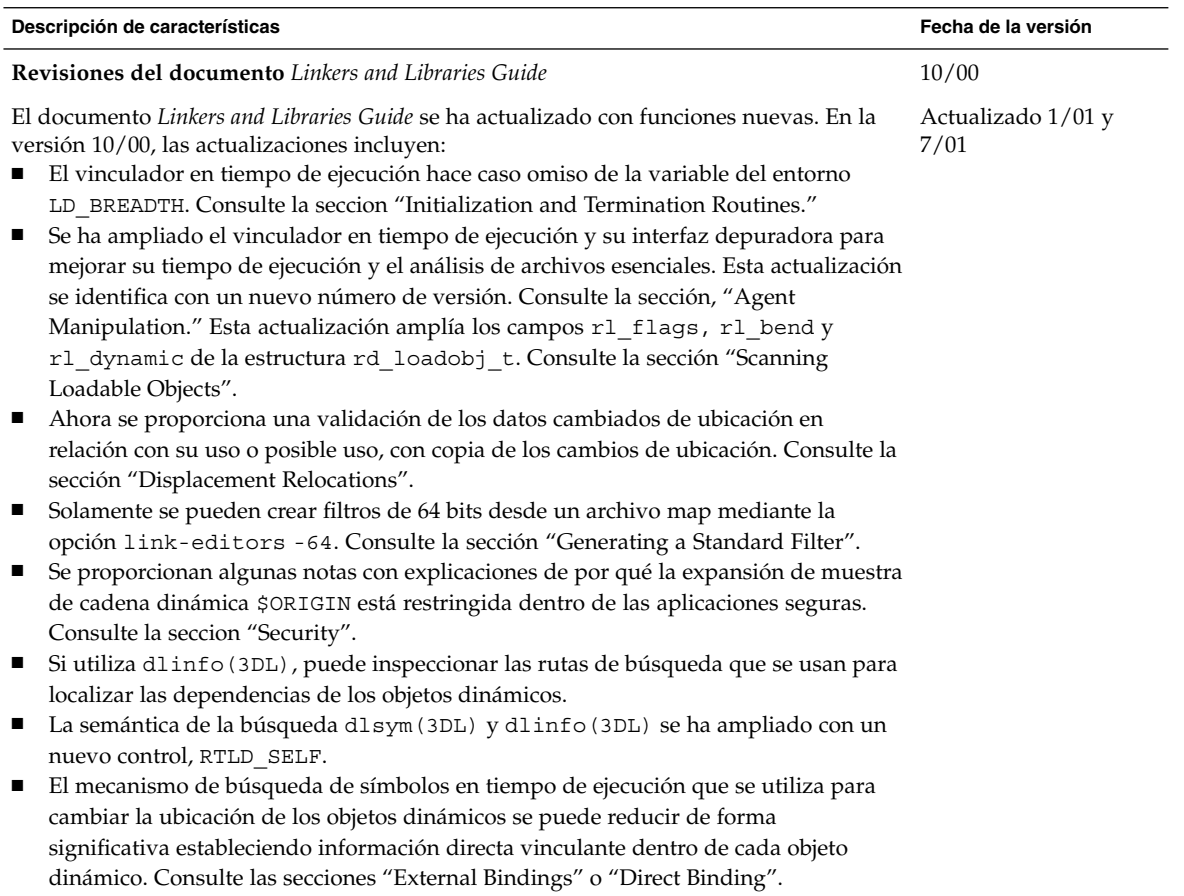

<sup>-</sup>

#### **Revisiones al documento** *Linkers and Libraries Guide***, continuación**

En la versión 1/01, las actualizaciones incluyen:

- La información simbólica disponible de dladdr(3DL) se ha mejorado con la introducción de dladdr1().
- Puede obtener el \$ORIGIN de un objeto dinámico de dlinfo(3DL).
- El mantenimiento de los archivos de configuración en tiempo de ejecución que se crearon con crle(1) se ha simplificado con la presentación de las opciones de línea de comandos que se usaron para crear el archivo de configuración. También está disponible una función de actualización. (Consulte la opción -u.)
- El vinculador del tiempo de ejecución y su interfaz depuradora se han ampliado para que detecten la resolución de entrada procedimiento-enlace-tabla. Esta actualización se identifica con un nuevo número de versión. Consulte la seccion "Agent Manipulation". Esta actualización amplía la estructura rd\_plt\_info\_t. Consulte la sección "Procedure Linkage Table Skipping".
- Se pueden definir como no ejecutables una serie de aplicaciones mediante el nuevo descriptor de segmentos STACK de mapfile. Consulte la sección "Segment Declarations".

#### **Revisiones al documento** *Linkers and Libraries Guide***, continuación**

En la versión 7/01, las actualizaciones incluyen:

- Las dependencias no utilizadas pueden determinarse mediante el uso de 1dd(1). (Consulte la opción -u).
- Se han agregado varias extensiones ELF ABI y se ha revisado la documentación asociada. Consulte las secciones "Initialization and Termination Sections", "Initialization and Termination Routines", las tablas 6, 9, 16, 17, "Section Groups", las tablas 19, 24, 45, 46 y "Program Loading (Processor-Specific)".
- Se ofrece una mayor flexibilidad en el uso de las variables de entorno vínculo-editor al haberse agregado las variantes \_32 y \_64. Consulte la seccion "Environment Variables" en el manual *Linker and Libraries Guide*.

Para obtener más información, consulte el documento *Linker and Libraries Guide*.

#### **Actualizaciones al documento** *System Interface Guide*

El documento *System interface guide* se ha actualizado para incorporar correcciones de errores. Esta versión corrige varios errores tipográficos en el texto y en los ejemplos de código de origen.

Para obtener más información, consulte el documento *System Interface Guide*.

6/00

## Admisión de idiomas

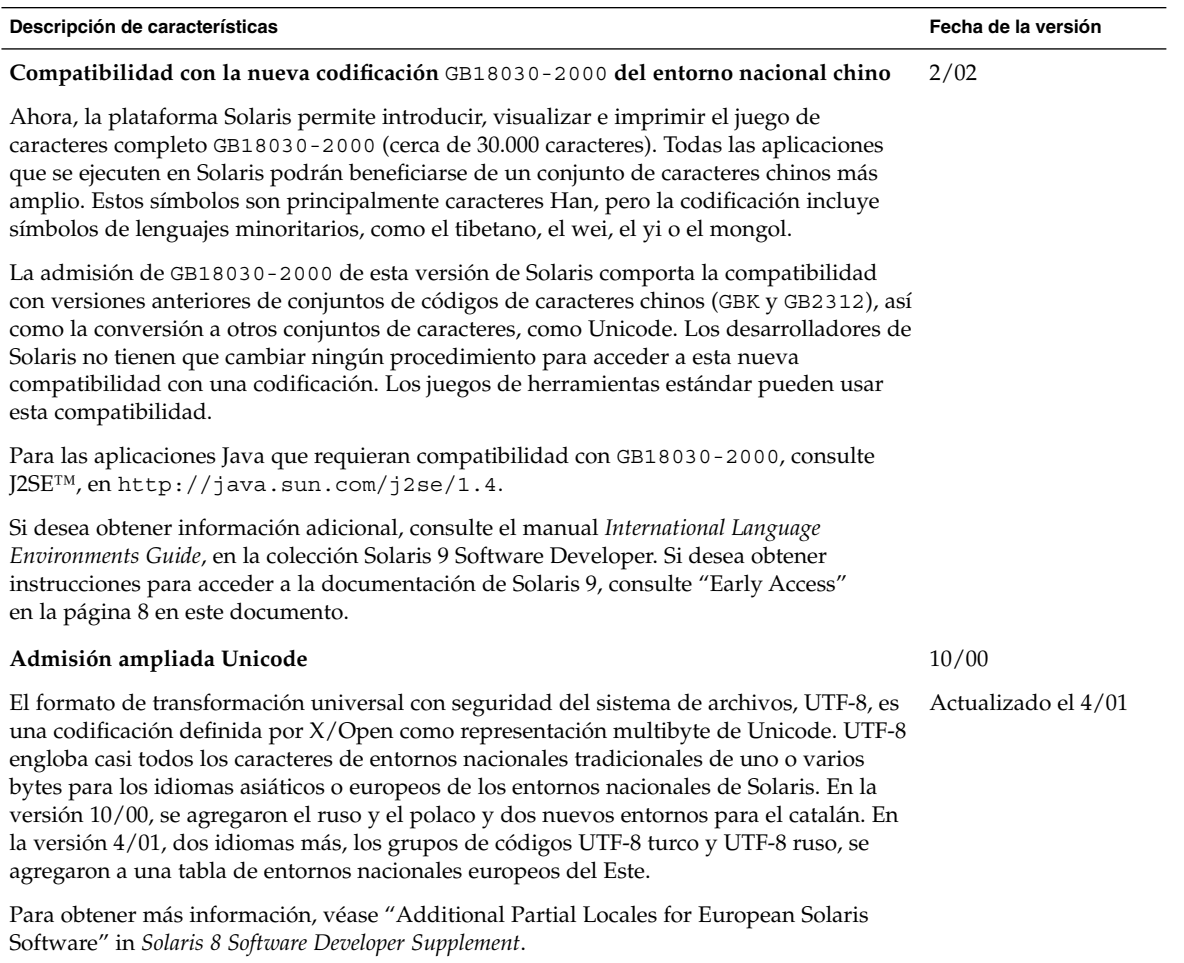

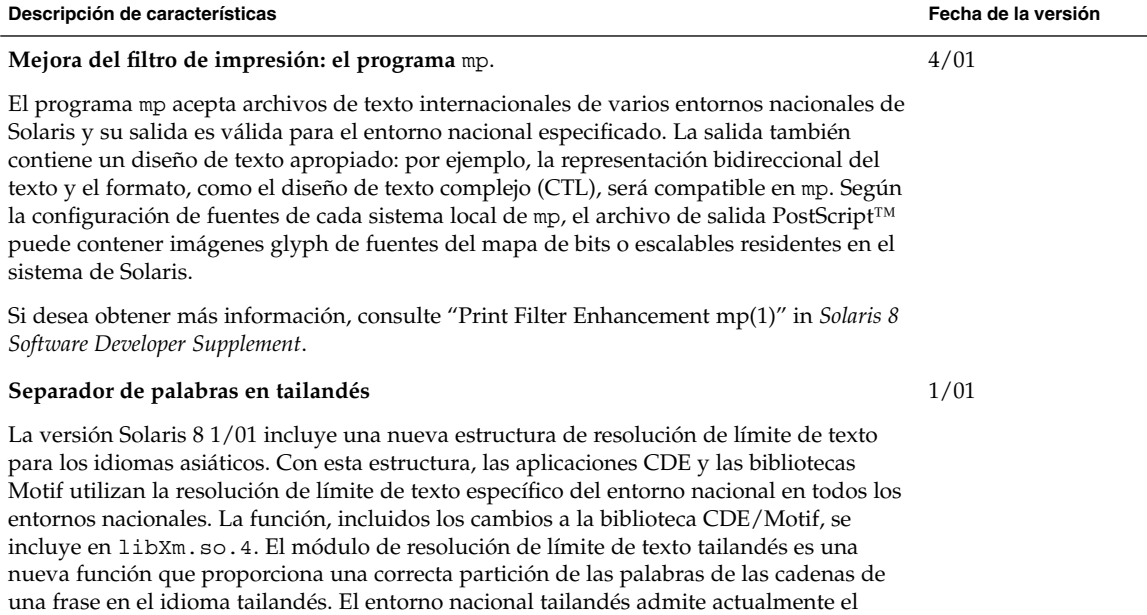

Para obtener más información sobre el entorno nacional tailandés, consulte el manual *International Language Environments Guide*.

manejo de la partición de palabras de los widgets de Motif.

## Controladores de dispositivos de escritura

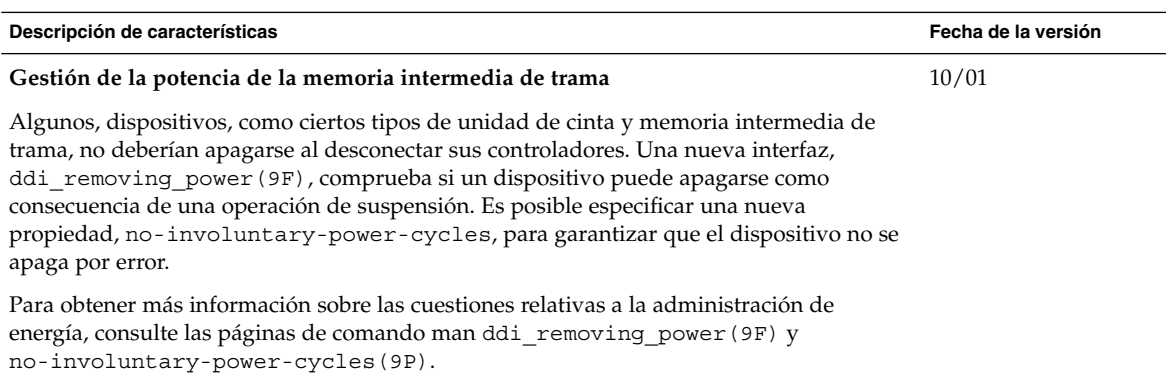

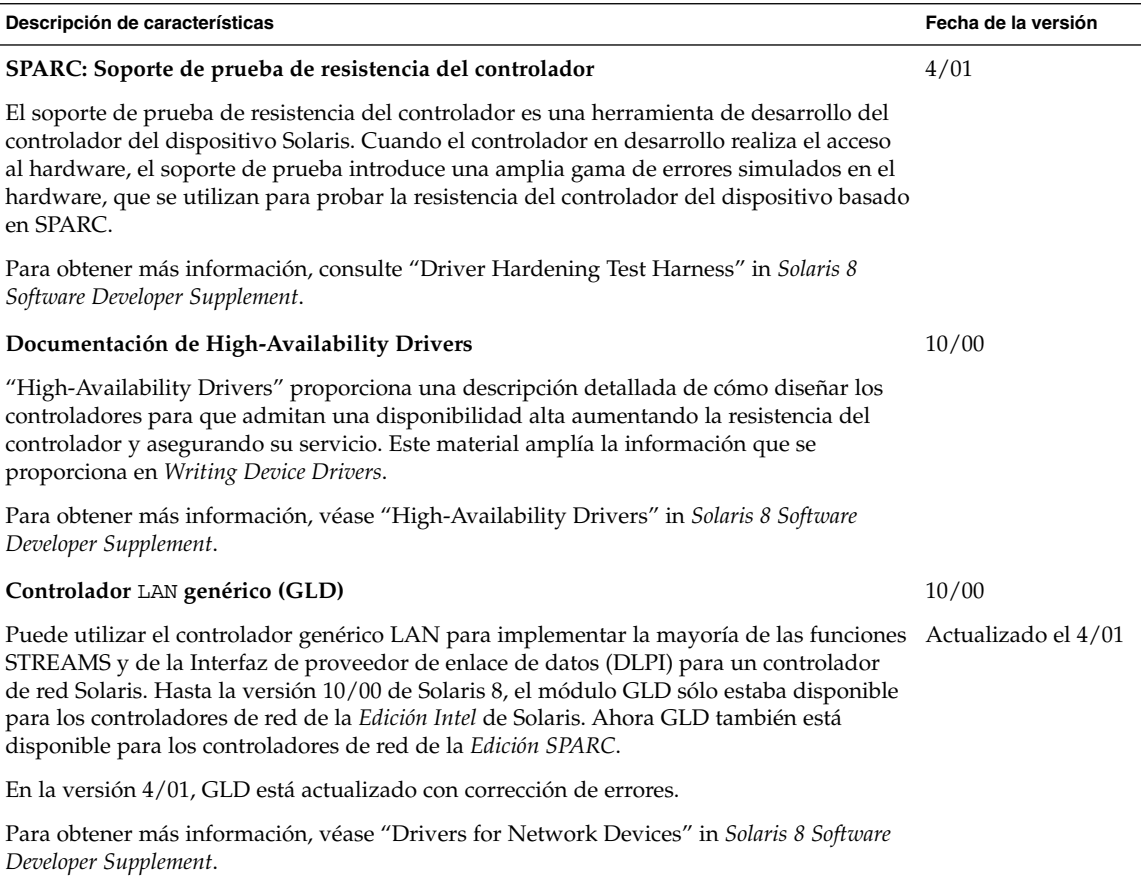

## Versiones de Java

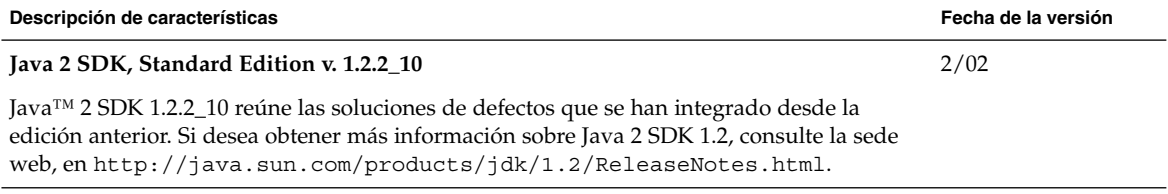

**Descripción de características Fecha de la versión**

#### **Java 2 SDK, Edición estándar v. 1.3.1**

La edicion estándar Java 2 SDK (J2SE™), versión 1.3.1, es una versión de mantenimiento que contiene correcciones de diversos errores que se identificaron en J2SE 1.3.0. Si desea obtener una lista de las soluciones de defectos que incluye J2SE 1.3.1, consulte la sede web, en http://java.sun.com/j2se/1.3/fixedbugs/1.3.1/BugIndex.html.

#### **Java 2 SDK, Edición estándar v. 1.3.0**

La edición estándar Java 2 SDK v. 1.3.0, también conocida como J2SE 1.3.0, es una versión de actualización de Java 2 SDK. La versión J2SE contiene las siguientes mejoras y funciones nuevas.

- Mejoras de rendimiento
	- La tecnología Java HotSpot™ y las bibliotecas ajustadas al rendimiento en tiempo de ejecución hacen de J2SE 1.3.0 la plataforma Java más rápida del mercado.
- Utilización de internet más sencilla Las nuevas funciones, como la colocación en antememoria de applets y la instalación automática de los paquetes opcionales por el componente Plug-in Java™ de J2SE 1.3.0, mejoran la velocidad y la flexibilidad con la que desarrollar programas en la web.
- Interoperabilidad Enterprise La adición de RMI/IIOP y la Interfaz Directory and Java Naming™ en la J2SE 1.3.0 aumentan la interoperabilidad de la plataforma Java 2.
- Avances en seguridad

La nueva compatibilidad con firmas electrónicas RSA, gestión de confianza dinámica, certificados X.509 y comprobación de archivos de la firma Netscape son nuevas formas de protección de datos electrónicos para los programadores.

■ Sonido Java

J2SE 1.3.0 contiene un nuevo API de sonido eficaz. Las versiones anteriores de la plataforma limitaban la compatibilidad de audio a la reproducción básica de archivos de audio. En esta versión, la plataforma Java 2 define un conjunto de interfaces y clases estándar para la compatibilidad de audio de bajo nivel.

API ampliado y facilidad de desarrollo mejorada

En respuesta a las solicitudes del colectivo de programadores, J2SE 1.3.0 añade funciones nuevas a varias áreas de la plataforma Java 2, que aumentan la funcionalidad de la plataforma para habilitar el desarrollo de aplicaciones más eficientes. Además, muchas de las nuevas funciones consiguen hacer el proceso de desarrollo más rápido y eficaz.

Para obtener más información sobre las mejoras de J2SE, consulte "Java 2 SDK, Standard Edition, version 1.3.0" in *Solaris 8 Software Developer Supplement*.

#### **Java 2 SDK, Edición estándar v. 1.2.2\_07a**

J2SE 1.2.2\_07a contiene correcciones de errores identificados en versiones anteriores en las series J2SE 1.2.2. Uno de los errores importantes que se corrige es la pérdida de rendimiento observada en J2SE 1.2.2\_05. Si desea obtener más información sobre los defectos que se han solucionado en J2SE 1.2.2\_07a, consulte la sede web, en http://java.sun.com/j2se/1.2/ReleaseNotes.html.

4/01

Capítulo 4 • Novedades para programadores **37**

4/01

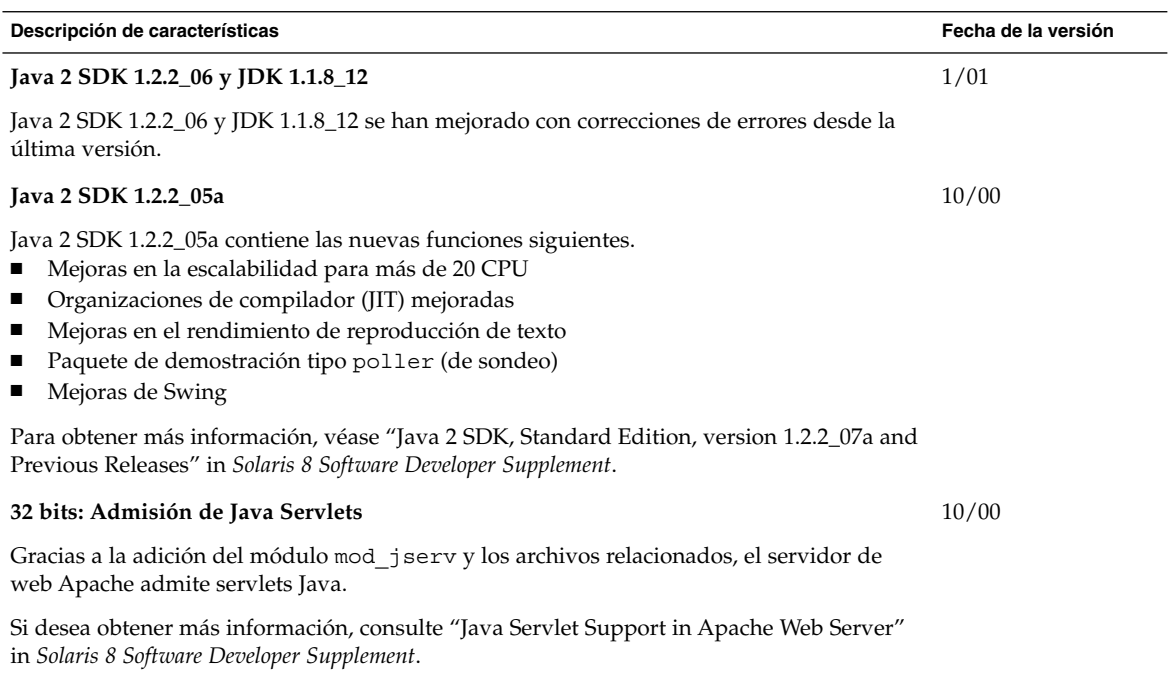

CAPÍTULO **5**

## Novedades para los usuarios de escritorio

Este capítulo explica las nuevas características de escritorio que se han añadido a las versiones de actualización de Solaris 8.

**Nota –** Para las páginas actuales de comando man, use el comando man. Las páginas del comando man de la versión de actualización Solaris 8 incluyen información de las nuevas funciones que no se encuentra en *Solaris 8 Reference Manual Collection*.

## Mejoras en el gestor de ventanas

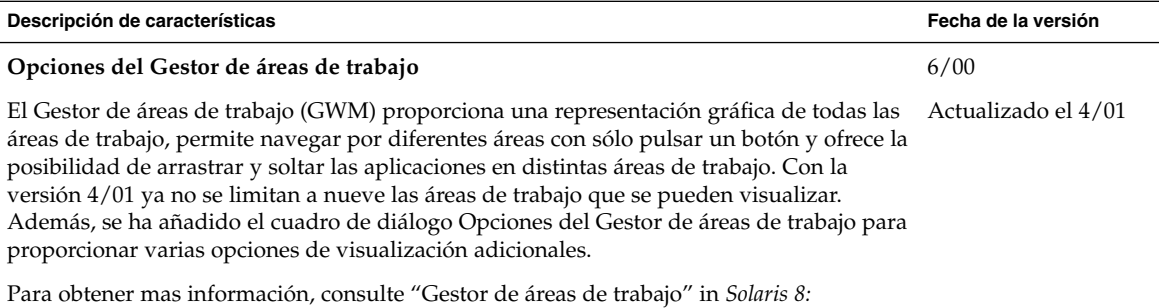

*Suplemento para el usuario del escritorio*.

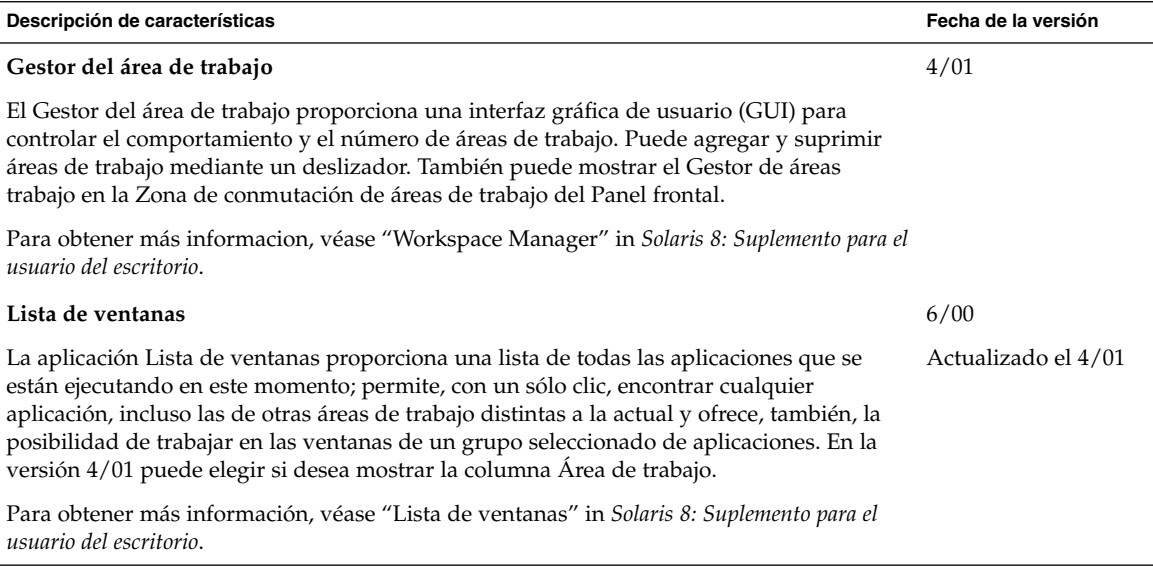

## Otras características del escritorio

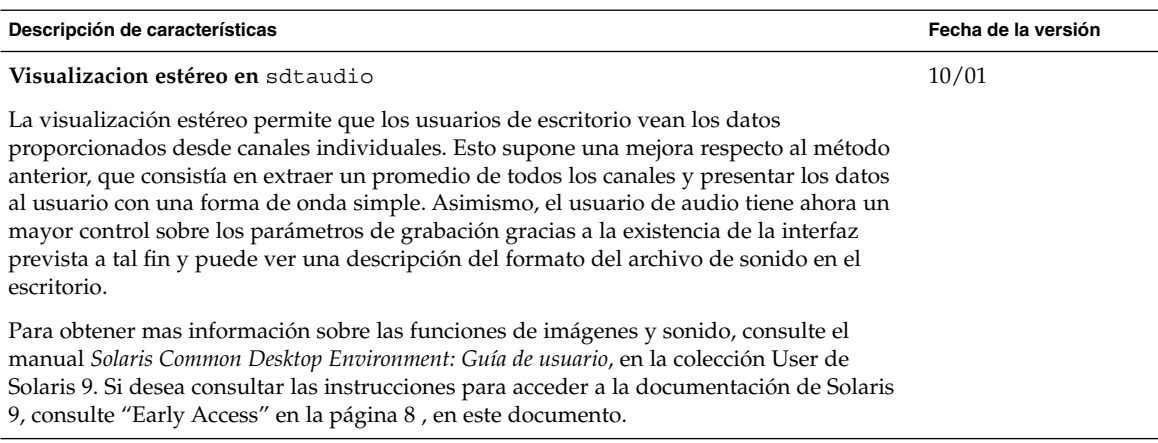

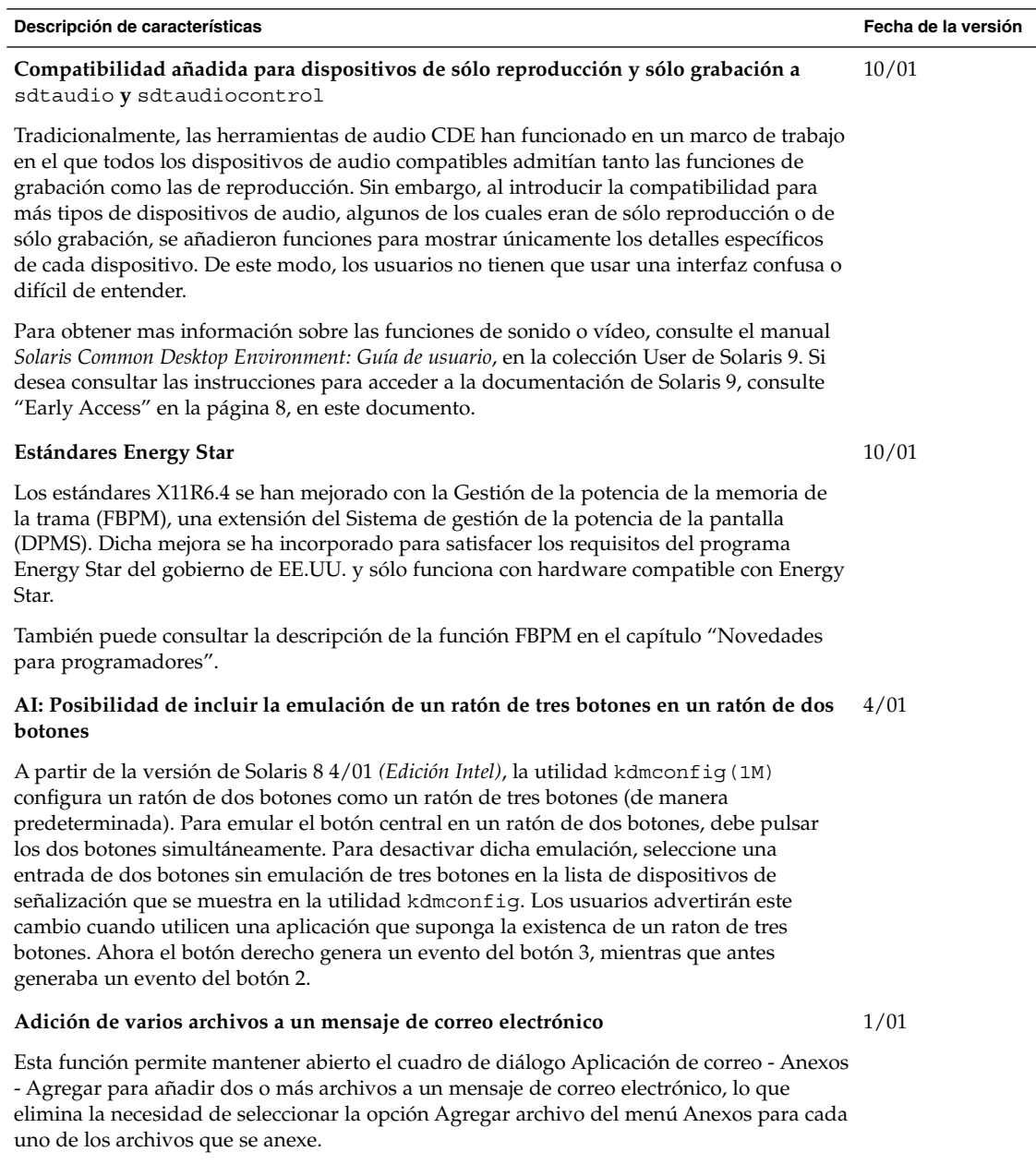

 $\overline{\phantom{a}}$ 

Para obtener más información, véase "Agregar varios archivos a un correo electrónico" in *Solaris 8: Suplemento para el usuario del escritorio*.

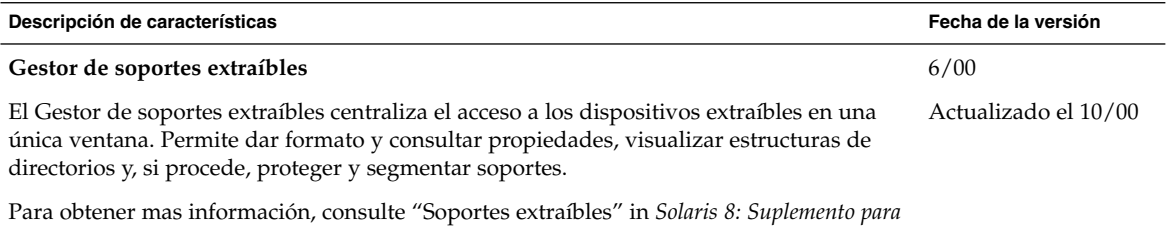

*el usuario del escritorio*.